# **Redes de datos 1**

# Introducción a la seguridad

Facultad de Ingeniería – Universidad de la República Instituto de Ingeniería Eléctrica

# **¿Qué podemos entender por seguridad en la red?**

- Confidencialidad: solo el emisor y el receptor autorizado pueden "entender" el mensaje
	- **Criptografía**
- Autenticación
	- Determinar la identidad de mi contraparte
- Autorización
	- Determinar qué permito hacer a la contraparte
- Integridad de los mensajes
	- Receptor quiere asegurarse que los mensajes no fueron modificados sin detección
- Acceso y disponibilidad: los servicios deben ser accesibles y estar disponibles para el usuario legítimo
- La seguridad en la red es solo una parte de una solución completa de seguridad

# **Amigos y enemigos**

- Alice y Bob (A y B): entidades que quieren comunicarse "de forma segura"
- Trudy: entidad maliciosa. Puede interceptar, borrar, o agregar mensajes

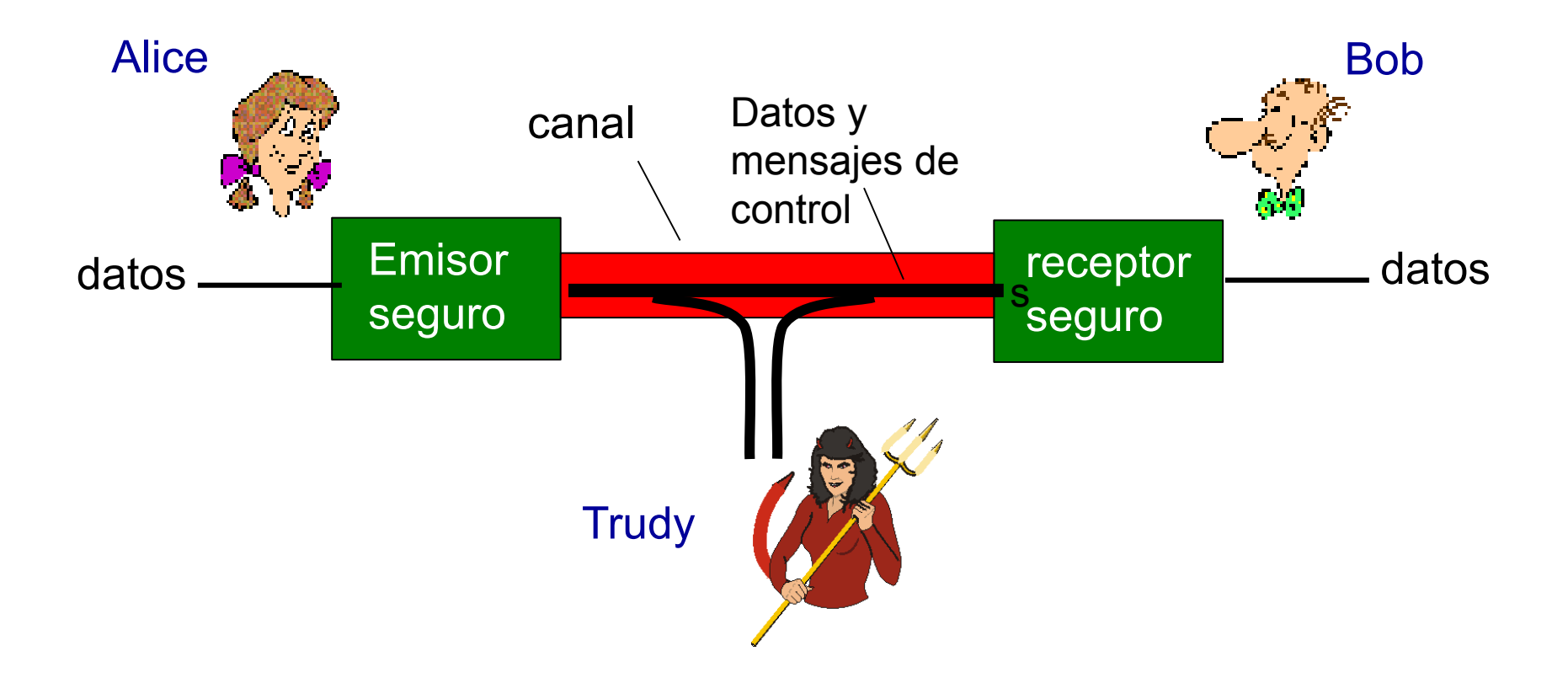

• En la vida real pueden ser personas, navegador y servidor web, entidades de correo electrónico seguro, DNS, routers intercambiando tablas de rutas….

# **¿Qué puede hacer (intentar hacer) un atacante?**

- Espiar (eavesdrop): interceptar mensajes
- Insertar mensajes en la conversación (p. ej. rutas falsas)
- Suplantación de identidad (hacerse pasar por otra entidad)
- Secuestro (por ejemplo de una comunicación establecida)
- Negación de servicio (impedir que el servicio sea utilizado por otros)
- $\bullet$  Etc., etc.

# **Criptografía**

- Criptografía: Estudio de principios o métodos de cifrado
	- Y otras funcionalidades asociadas
- Cifrar: informalmente, proceso para "ocultar" la información mediante la aplicación de algoritmos matemáticos para ser transmitida a través de un canal inseguro
- Descifrar: proceso aplicado a la información "oculta" para obtener el mensaje original

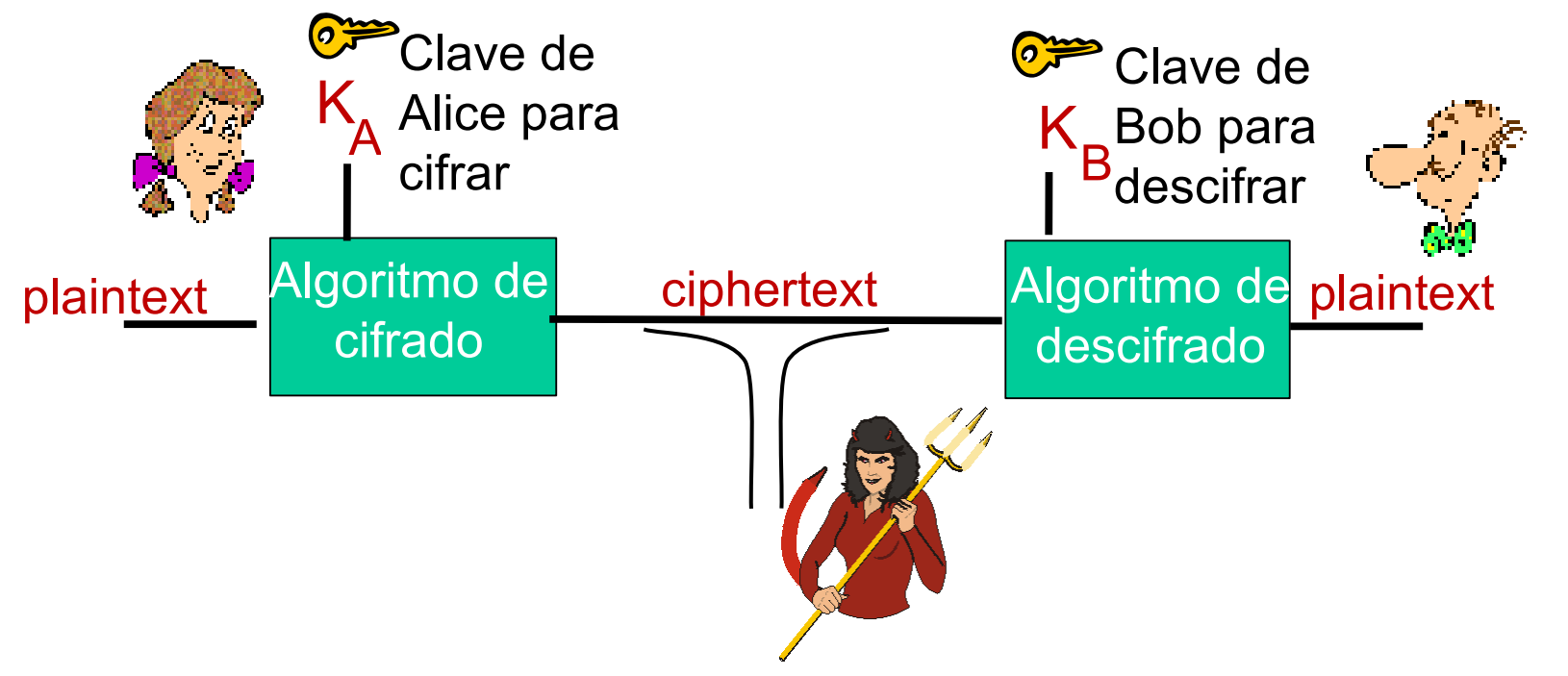

- Texto plano (plaintext) m: mensaje original (no necesariamente "texto")
- Texto cifrado (ciphertext)  $\mathsf{K}_{\scriptscriptstyle(\mathsf{A}}(\mathsf{m})$ : mensaje "ocultado" por el cifrado

# **¿Difícil o imposible?**

- Seguridad incondicional:
	- No importa que tiempo o poder computacional se disponga, el cifrado no podrá ser quebrado ya que no hay suficiente información para determinar de forma única el correspondiente texto plano
- Seguridad computacional:
	- Dado un poder de recursos computacionales, el tiempo necesario de cálculo esperado para quebrar un código es mucho más grande que el tiempo de vida del mensaje
- En la práctica trabajaremos con seguridad computacional

#### **Criptosistema (clásico)**

- Se llama criptosistema al conjunto de:
	- Un conjunto finito de posibles textos planos
	- Un conjunto finito de posibles textos cifrados
	- Un conjunto finito de posibles claves
	- Un conjunto de reglas de cifrado y otro de reglas de descifrado, que cumplen que:
		- $d_k(e_k(x)) = x$  para todos los posibles textos planos x

# **Criptoanálisis**

- Es el estudio de métodos para obtener el significado de la información que está cifrada
- Es la ciencia de descifrar códigos, decodificar secretos, violar esquemas de autenticación y romper protocolos criptográficos
- El ideal del criptoanálisis es descubrir la clave secreta y no solo decodificar algunos mensajes
- Dos tipos de ataques:
	- Ataques criptoanalíticos
		- Se buscan debilidades en los algoritmos, procedimientos, o implementaciones
	- Ataques de fuerza bruta
		- Se intentan todas las combinaciones hasta encontrar la o las correctas
		- Teóricamente siempre funcionan. Pero se busca que sean imprácticos

#### **Clasificación de acuerdo a la información disponible al atacante**

- cipher-text only attack (ataque de texto cifrado): Trudy tiene texto cifrado que puede analizar
- known-plaintext attack (ataque de texto plano conocido): Trudy tiene algunos mensajes antes y después de cifrar
- Chosen-plaintext attack (ataque de texto plano a elección): Trudy puede obtener el texto cifrado para textos de su elección
- Chosen-ciphertext attack (ataque de texto cifrado a elección): Trudy puede obtener el texto descifrado para textos cifrados de su elección
- En todos los casos el ataque por fuerza bruta funciona
	- La longitud de la clave es importante para la seguridad
	- Un ataque criptográfico es encontrar un mecanismo de ataque más eficiente que el ataque por fuerza bruta

# **Ejemplos de Criptografía tradicional (histórica)**

- Cifrado por sustitución
	- Cada símbolo es reemplazado por otro símbolo
	- Ejemplo: Cifrado de Cesar: a->D, b->E, c->F, etc.
	- En general, sustitución monoalfabética:
		- abcdefghijklmnopqrstuvwxyz
		- qwertyuiopasdfghjklzxcvbnm
	- Debilidad: ataques estadísticos (por ejemplo estudiando frecuencia de los caracteres, de los pares...)
		- Por ejemplo, en inglés, letras más frecuentes: e t o a n i
	- Ataque adivinando palabra o frase
- Cifrado por Transposición
	- Reordenar los símbolos de un mensaje
	- Ataque:
		- Descubrir que el método es una transposición
		- Deducir el número de columnas
		- Probabilidad de pares y tríos

# **Criptografía simétrica**

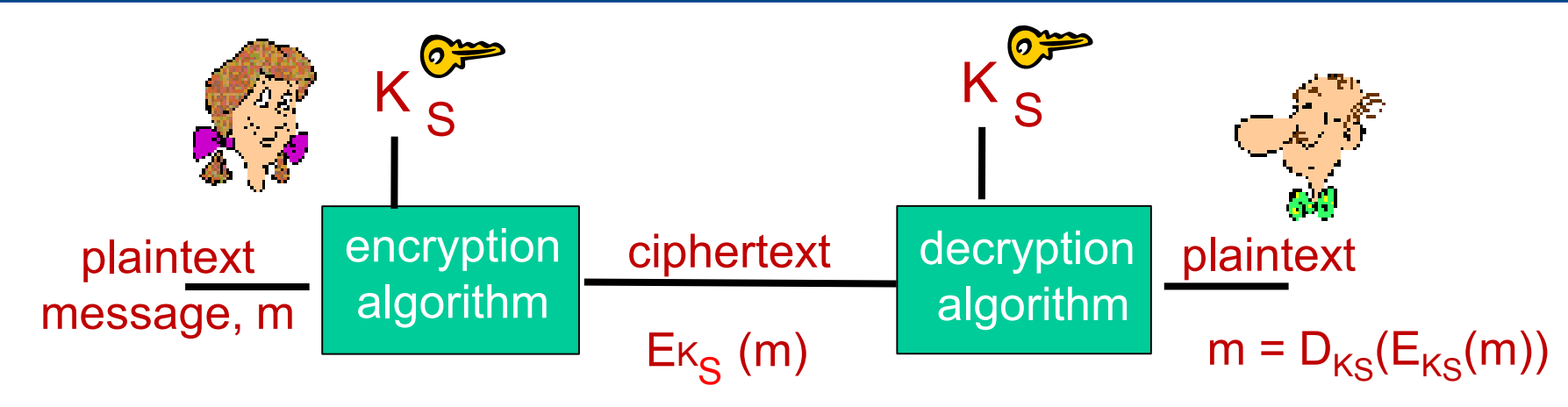

- Alice y Bob comparten la misma clave
- Tenemos 2 algoritmos, E y D, que reciben una clave y un bloque de bytes
- El algoritmo de cifrado y descifrado son inversos cuando utilizan la misma clave
- En el ejemplo del cifrado por sustitución, ¿cuál sería la clave?
- Precisamos un mecanismo para que Alice y Bob obtengan la clave compartida

#### **Cifrados en bloque y stream**

- Cifrados en bloque: actúan sobre un bloque de bits de tamaño fijo dependiente del cifrado (ej. 64, 128 bits)
	- Es una función de 2 variables, el bloque y la clave
	- Dado un bloque y una clave, la salida será siempre la misma
- Cifrados stream: el mensaje se cifra de a byte o de a bit
	- "a medida que va pasando"
	- Clave (y usualmente vector de inicialización) se utilizan para inicializar generador de números aleatorios

# **Ejemplo: DES (Data Encryption Standard)**

- Cifrado en bloques
- $\cdot$  1977 Bloques de 64 bits, claves de 56 bits
- NO es seguro hoy en día (clave muy corta)
- Hoy (2023) puede quebrarse por fuerza bruta en horas
- Se puede hacer seguro aplicándolo 3 veces (DES triple) con al menos 2 claves distintas
	- No se conocen ataques criptoanalíticos efectivos a DES triple
	- Igualmente se recomienda pasar a cifrados más modernos

# **AES (Advanced Encryption Standard)**

- Standard del NIST para clave simétrica, reemplaza DES (Nov 2001)
- Bloques de 128 bits
- Claves de 128, 192, o 256 bits
- Descifrado por fuerza bruta: si el ataque por fuerza bruta toma 1 segundo para DES, asumiendo la misma velocidad para realizar un cifrado, para AES con claves de 128 bits tomaría 149 x  $10^{12}$  años
- El más utilizado hoy en día

# **Modos de operación (encadenamiento)**

- ¿Qué hago si lo que quiero cifrar no tiene el tamaño de un bloque?
	- Modos de encadenado. Definen cómo dividir un mensaje en bloques (posiblemente rellenando el último) y cómo cifrar dichos bloques
- Múltiples modos de operación propuestos. Algunos ejemplos:
- ECB: Electronic Code Book
- CBC: Cipher Block Chaining
- CFB: Cipher FeedBack
- OFB: Output FeedBack

# **Ejemplo: ECB (Electronic Code Book)**

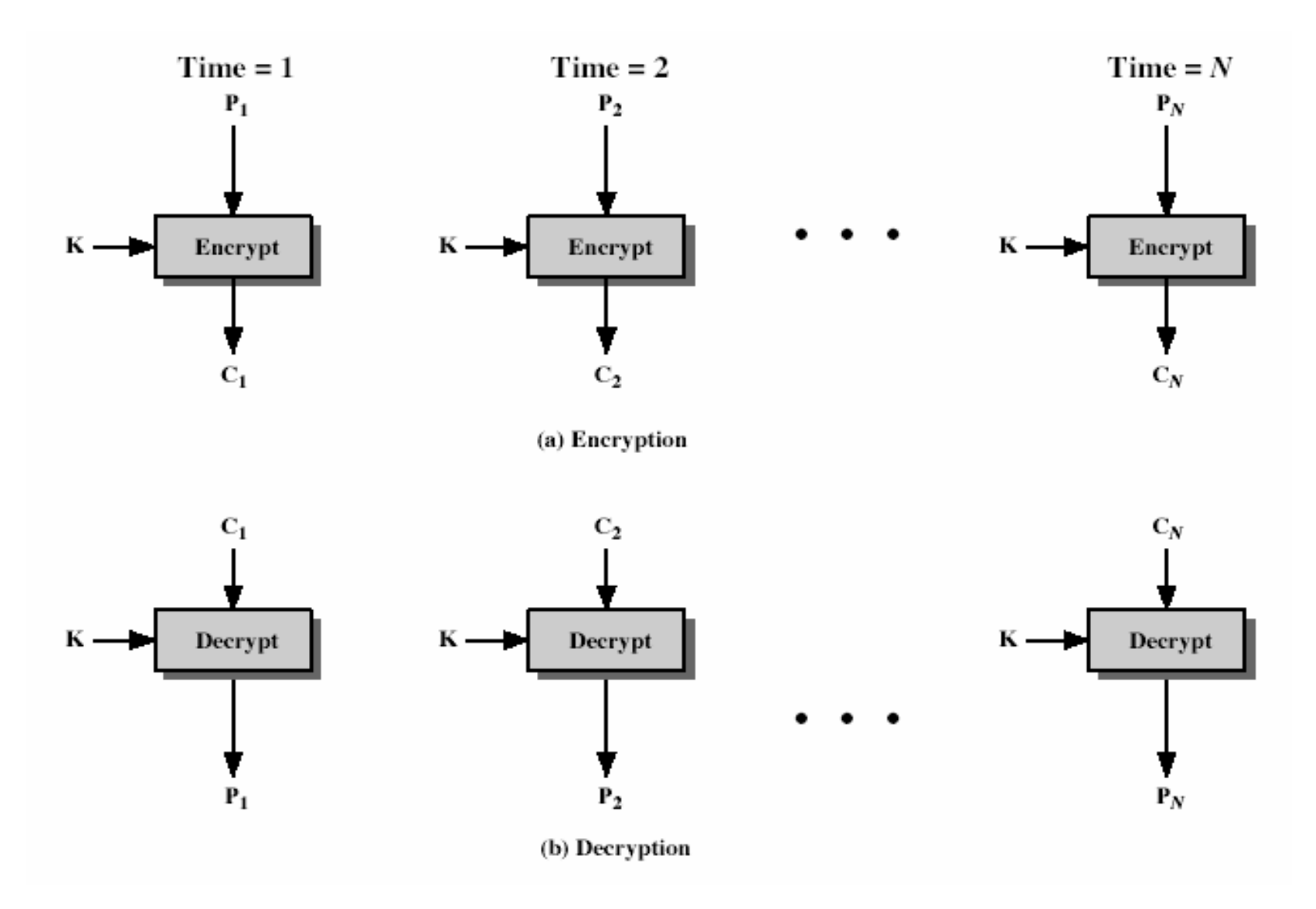

- Los bloques se cifran de forma independiente
- Problema: iguales textos planos producen iguales textos cifrados

```
IIE - FING - UDELAR Redes de Datos 1 16 16 anos 1 16 anos 1 16 anos 1 16 anos 1 16 anos 1 16 anos 1 16
```
# **Ejemplo: Cipher Block Chaining**

- Se hace depender el cifrado del bloque anterior
- Evita que dos bloques idénticos den el mismo cifrado

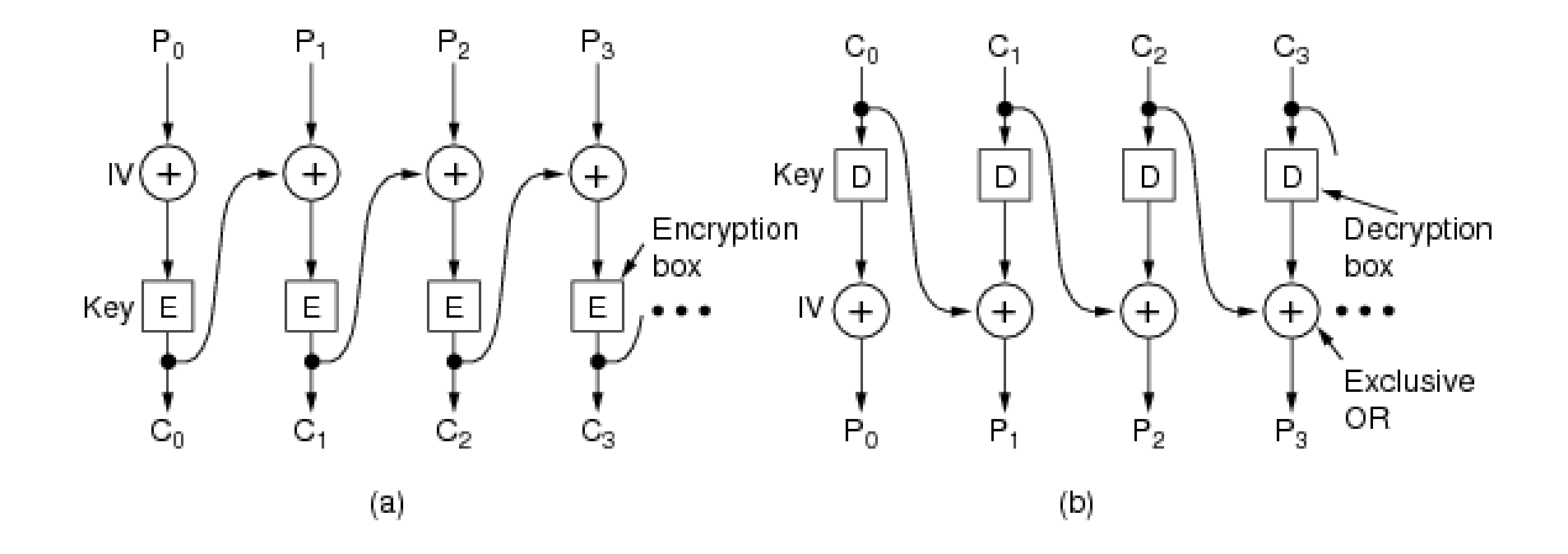

Fig. 8-12. Cipher block chaining. (a) Encryption. (b) Decryption.

# **Criptografía de clave pública**

- En criptografía de clave simétrica, debemos compartir una clave previamente
	- Puede ser un problema
- Criptografía de clave pública: nuevo enfoque
	- Diffie & Hellman, 1976
	- Clave de cifrado y descifrado distintas
	- No se puede deducir una de la otra
	- Clave pública conocida por todos
	- Clave privada solo por su dueño
- La seguridad de los criptosistemas asimétricos se basa en que la clave privada solo puede ser computada a partir de la pública resolviendo un problema "difícil"
	- Mientras que generarlas juntas es "fácil"
- Se utilizan problemas matemáticos para los cuales no se conocen soluciones eficientes

# **Criptografía de clave pública (o asimétrica)**

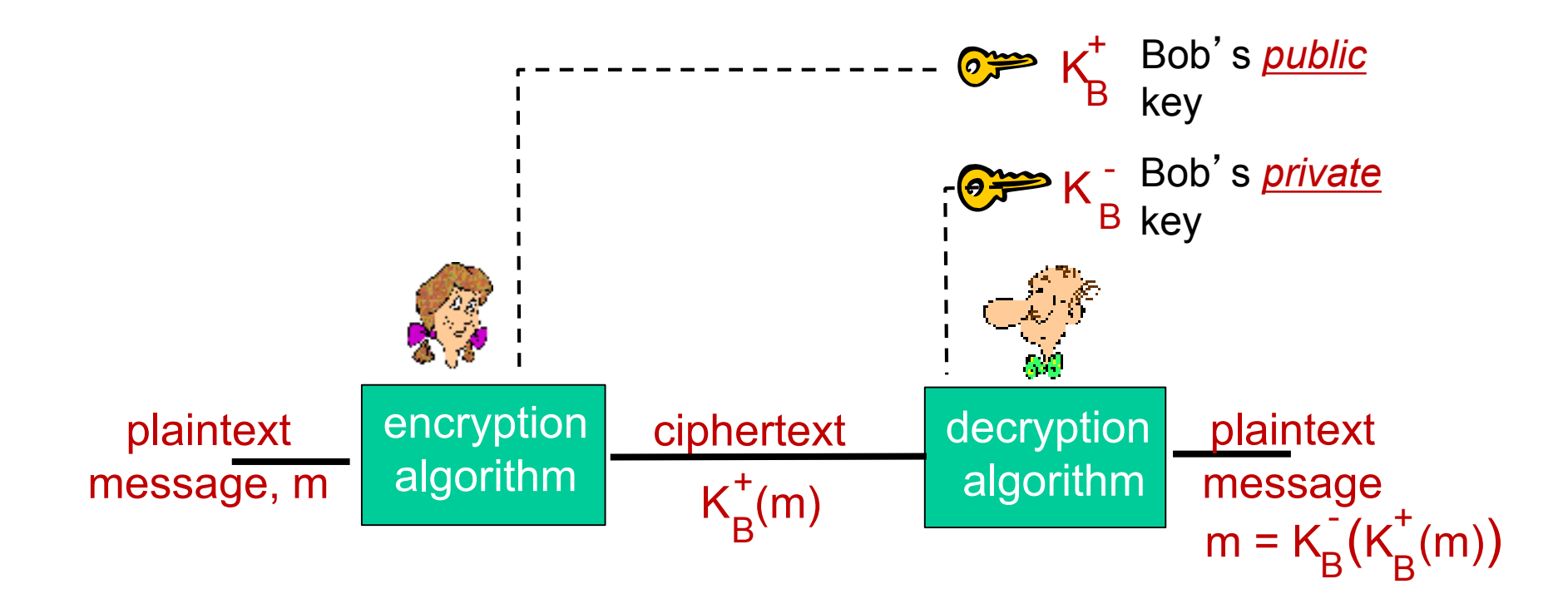

- Requerimientos:
	- $-$  K<sub>B</sub>(K<sub>B</sub>(m)) = m  $-117$
	- $^{\mathrm{-}}\,$  Dada la clave pública, K $^{^{\mathrm{+}}}$  $_{\rm B}$ , debe ser "imposible" deducir K $^{\dagger}$ B

*\* Nueva nomenclatura: K<sup>+</sup> B (M) significa cifrar/descifrar el bloque M con la clabe K + B*

# **Ejemplo: RSA**

- RSA (1978): algoritmo de Rivest, Shamir y Adleman
- Se basa en dificultad de factorizar el producto de números primos grandes
	- Si p y q son números primos, pero solo tengo n=p\*q, encontrar p y q es un problema matemático difícil
	- Hoy se acepta que claves con n de 2048 o más bits son seguras en el futuro (hoy en día tampoco se puede factorizar n general de 1024 bits)

## **Algunas propiedades de la aritmética modular**

- $\times$  mod n = resto de dividir  $\times$  entre n
- Resultados matemáticos:
	- $-$  [(a mod n) + (b mod n)] mod n = (a+b) mod n
	- $-$  [(a mod n) (b mod n)] mod n = (a-b) mod n
	- $-$  [(a mod n)  $*$  (b mod n)] mod n = (a $*$ b) mod n
- Se obtiene también:
	- $^-$  (a mod n) $^\mathsf{d}$  mod n = a $^\mathsf{d}$  mod n

#### **Creando las claves para RSA**

- Elegir 2 números primos grandes p y q (p. ej. 1024 bits cada uno)
- Calcular  $n=p.q$ ,  $z=(p-1)(q-1)$
- Elegir e, con e<n, que no tenga factores comunes con z
- Elegir d tal que d.e-1 sea divisible por  $z$  (d.e mod  $z=1$ )
- Clave pública K<sup>+</sup><sub>B</sub> =(n,e). Clave privada K<sup>-</sup><sub>B</sub> =(n,d)

# **Cifrado RSA**

- Dadas las claves  $(e, n)$   $(d, n)$
- Dado un mensaje m, que debe tener menos bits que n, representamos m como un entero
- Cifrado:

c=me mod n

- Descifrado: m=c<sup>d</sup> mod n
- Se cumple que

$$
m = (m^e \mod n)^d \mod n
$$

- No vamos a demostrarlo
- Observar que podemos intercambiar las claves pública y privada

$$
K_B(K_B^+(m)) = m = K_B^+(K_B^-(m))
$$

#### **Ejemplo de RSA**

- Bob elige  $p=5$ ,  $q=7$ . Entonces n=35,  $z=24$ .
- Elegimos e=5 (e, z primos entre si).
- Obtenemos d=29 (ed-1 divisible entre  $z$ ).

Ver detalle de las cuentas en el Kurose:

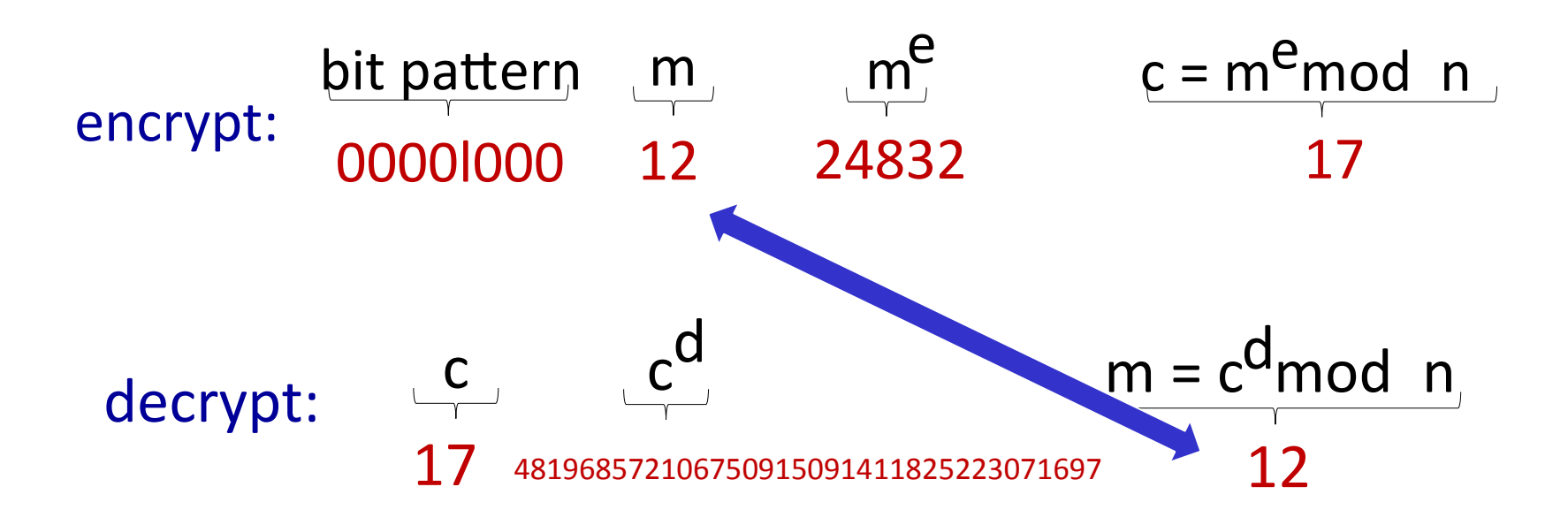

#### **Seguridad de RSA**

- Encontrar d a partir de (e,n), es equivalente a obtener p y q
	- Factorizar n en sus factores primos
- Este es un problema matemático difícil
- En cambio encontrar números primos grandes es "fácil"

# **Otros problemas utilizados en criptografía asimétrica**

- Logaritmos discretos en los enteros módulo p
	- $\sim$  Sea p un número primo muy grande, y  $\alpha$  un generador del grupo multiplicativo Z $_{\sf p}^{\text{''}}$ :
	- $\sim \alpha^0, \; \alpha^1, \; ... , \alpha^{\sf p\text{-}2}$  reducidas módulo  $\rho$ , construyen todos los enteros entre 1 y *p*-1
	- $\overline{\phantom{a}}$  En el criptosistema, los parámetros  $p \, y \, \alpha$  son conocidos
	- − Dado  $\beta \in$ Z $_{\text{p}}$ \* , encontrar el único exponente *a* (0 *≤ a ≤ p – 2*) tal que  $\alpha^a = \beta$  (mod *p*)
- Logaritmos discretos sobre curvas elípticas
- Ambos métodos obtienen el mismo nivel de seguridad que RSA con claves más cortas

#### **Intercambio de claves de Diffie-Hellman**

- La versión original basa su seguridad en la dificultad de encontrar el logaritmo discreto
	- Alice y Bob acuerdan utilizar un módulo  $p$  y un generador  $\alpha$ . Ambos son públicos.
	- $^-$  Alice elige un número aleatorio secreto a, y envía A=  $\alpha^\mathtt{a}$  mod  $\mathtt{p}$
	- $\vdash\;$  Bob elige un número aleatorio secreto b, y envía B=  $\alpha^{\textrm{b}}$  mod p
	- − Alice calcula s=Bª mod p
	- − Bob calcula s=A<sup>b</sup> mod p
	- ¿obtienen el mismo valor?
	- Ab mod p =  $(\alpha^a)^b$  mod p =  $\alpha^{ab}$  mod p = $(\alpha^b)^a$  mod p = Ba mod p
	- Solamente a y b son secretos
- Debilidad: ataques Man in the Middle.
	- Debe utilizarse junto con algún sistema de autenticación

# **Algoritmos de clave pública en la práctica**

- RSA (y los otros algoritmos de clave pública) son caros computacionalmente
- En el uso práctico, se utilizan para autenticar y establecer una clave de sesión compartida
	- Y luego pasamos a utilizar un algoritmo simétrico, como AES

# **Autenticación**

- Objetivo: Bob quiere que Alice "le demuestre" su identidad
	- Aunque Trudy pueda leer, e incluso reenviar, mensajes de Alice
- Puede realizarse tanto con claves compartidas, como con clave pública

# **Protocolo de autenticación. Primer intento**

Protocolo ap1.0. Alice dice "Yo soy Alice"

¿Cómo puede fallar?

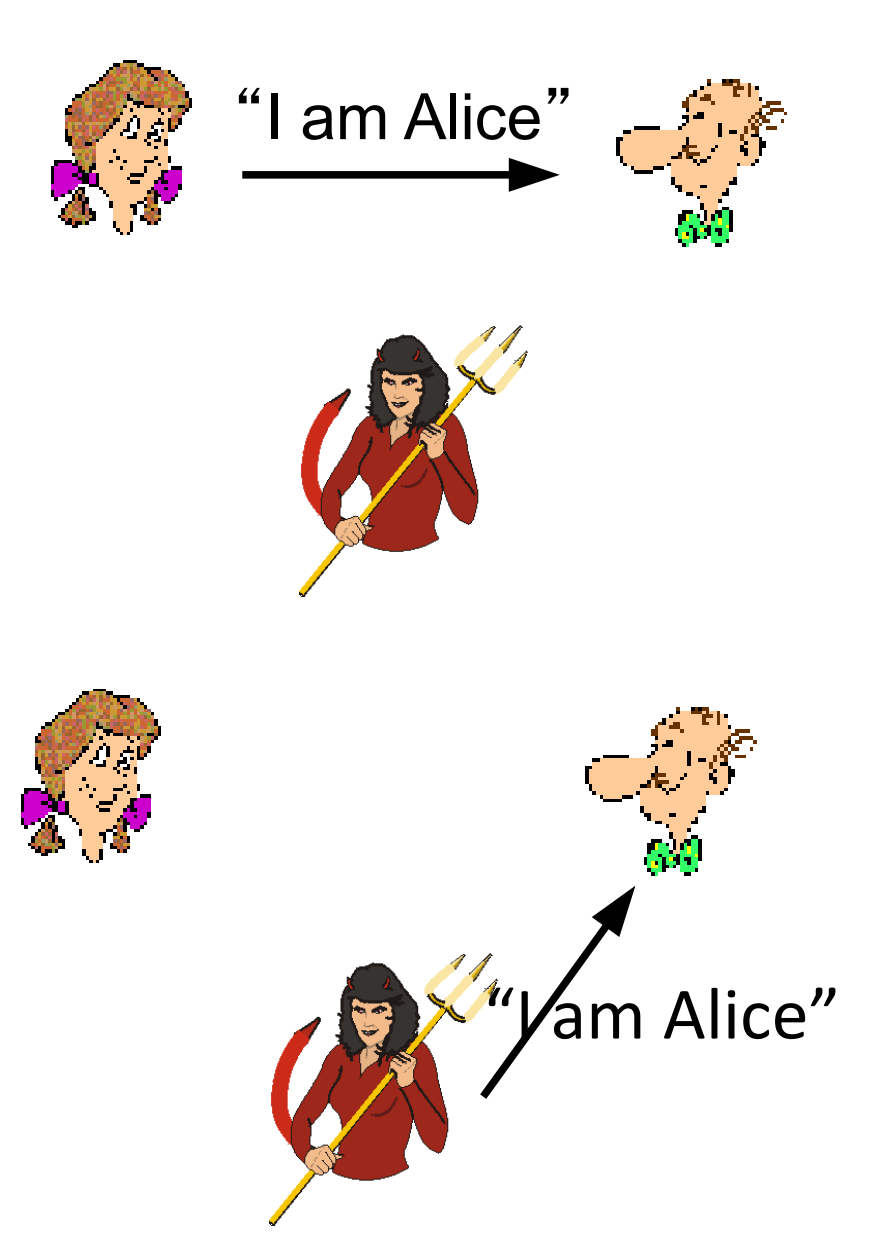

Bob no está viendo a Alice Trudy simplemente declara ser Alice

# **Protocolo de autenticación. Segundo intento**

• Bob verifica que la IP de

origen sea la de Alice

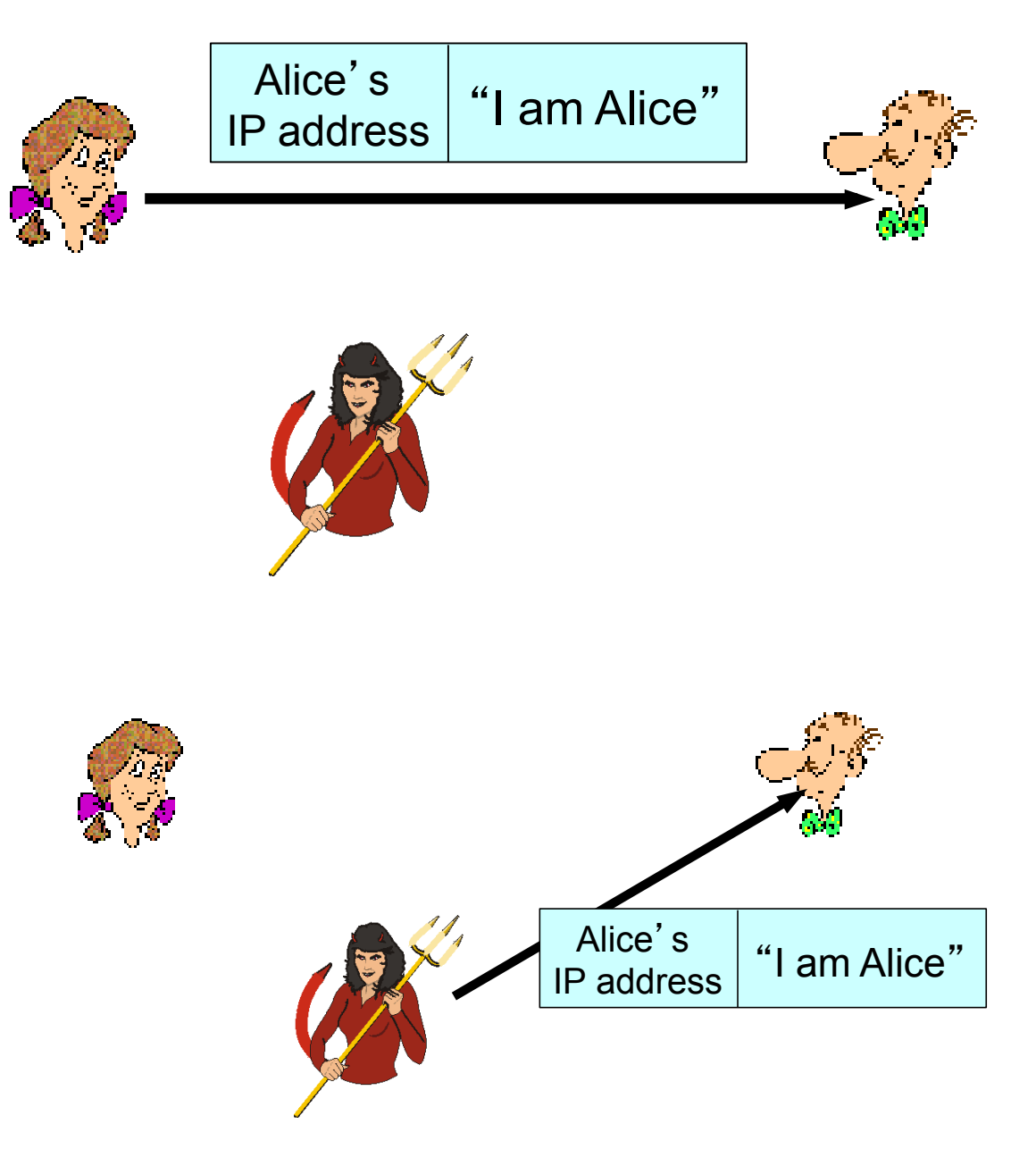

• Problema: en IP no se verifica la IP de origen. Trudy puede falsearla

# **Protocolo de autenticación. Tercer intento**

• Alice envía su password junto con el mensaje

• Falla: Si Trudy puede ver el tráfico de Alice, puede obtener la password

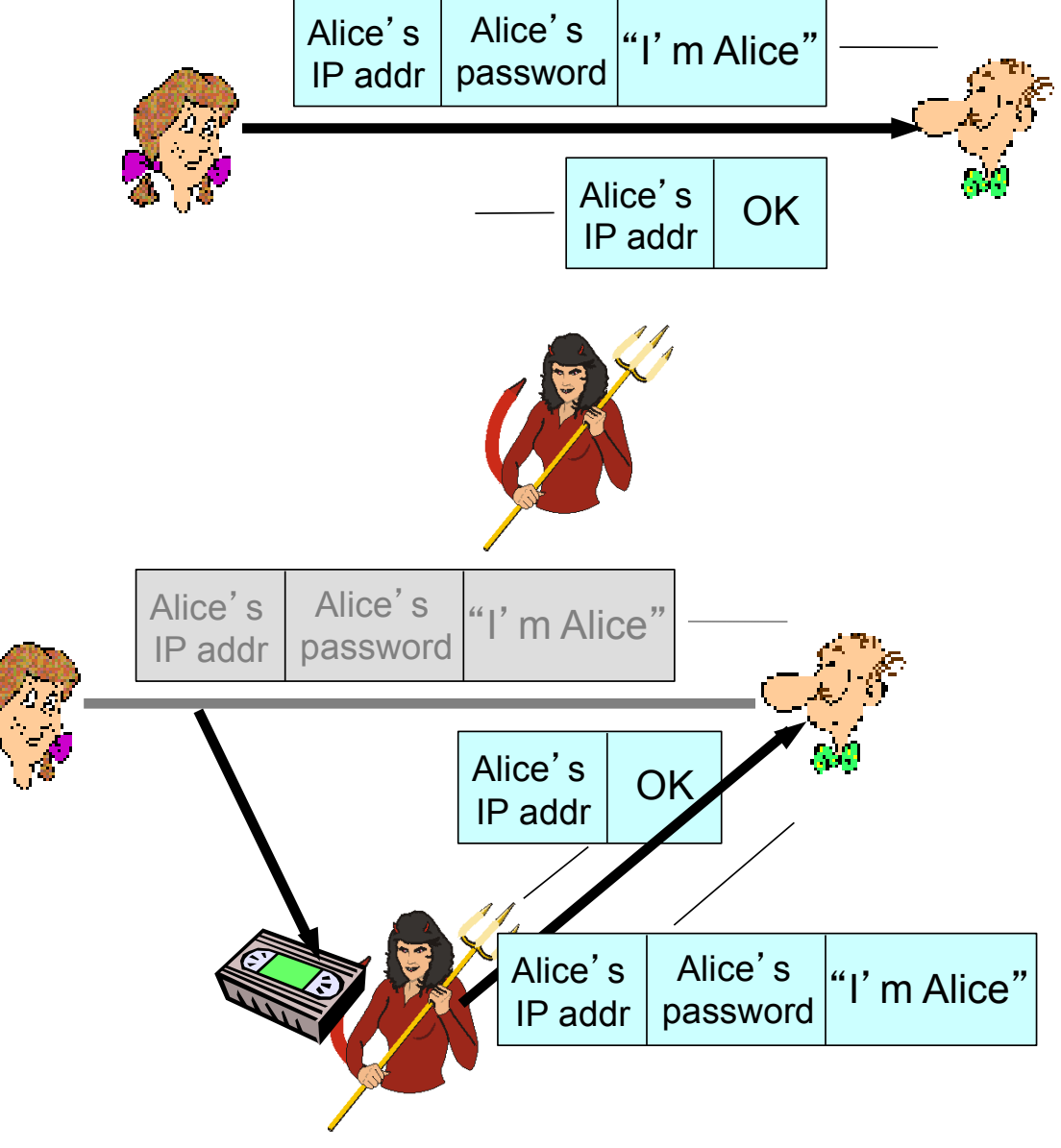

• ¿Mejora si ciframos la password?

#### **Protocolo de autenticación. Cuarto intento**

- Objetivo: evitar el replay
- Nonce: número (R) que solo se puede utilizar una vez (mientras usemos la misma clave)
- Para verificar que está hablando con Alice, Bob le envía un desafío (nonce) para que Alice lo cifre con la clave compartida.

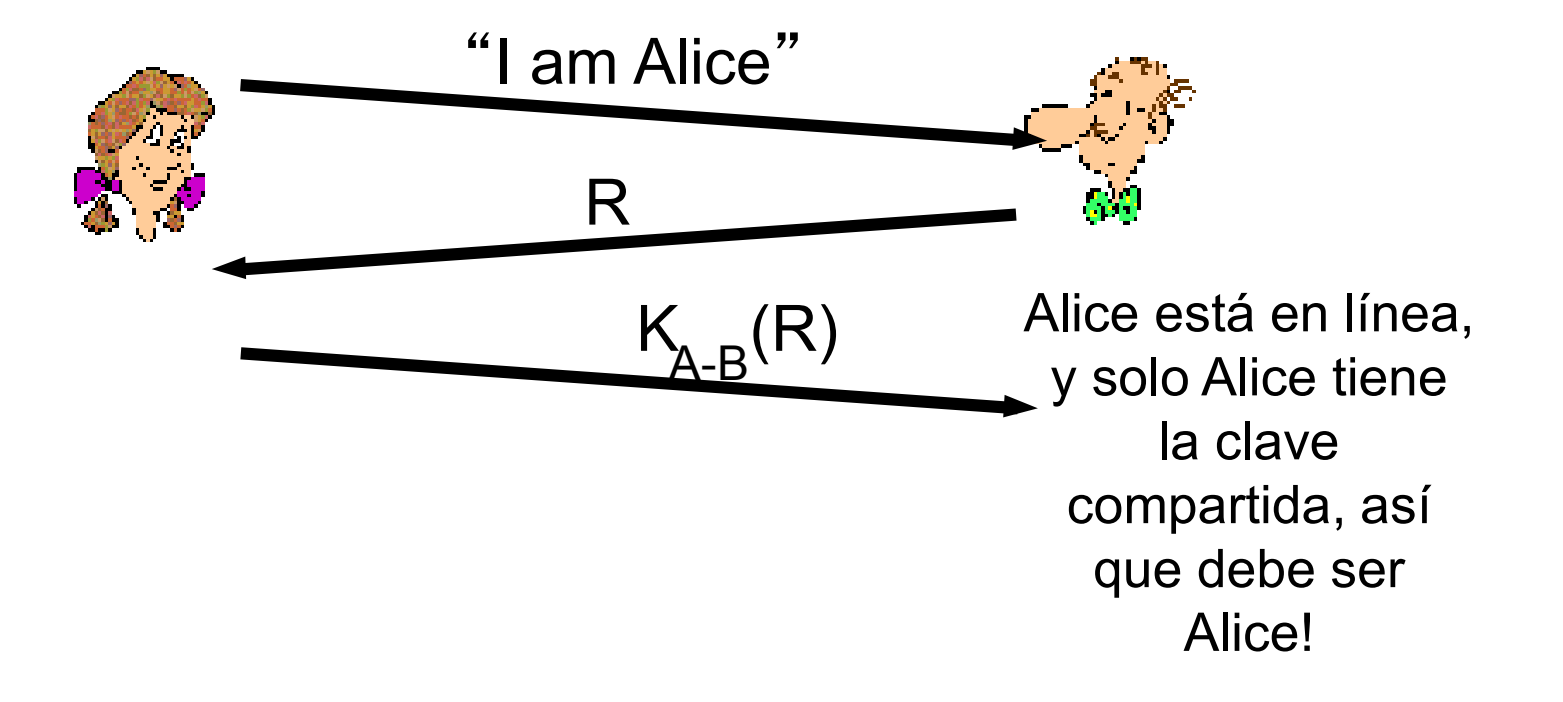

#### **Protocolo de autenticación. Clave pública**

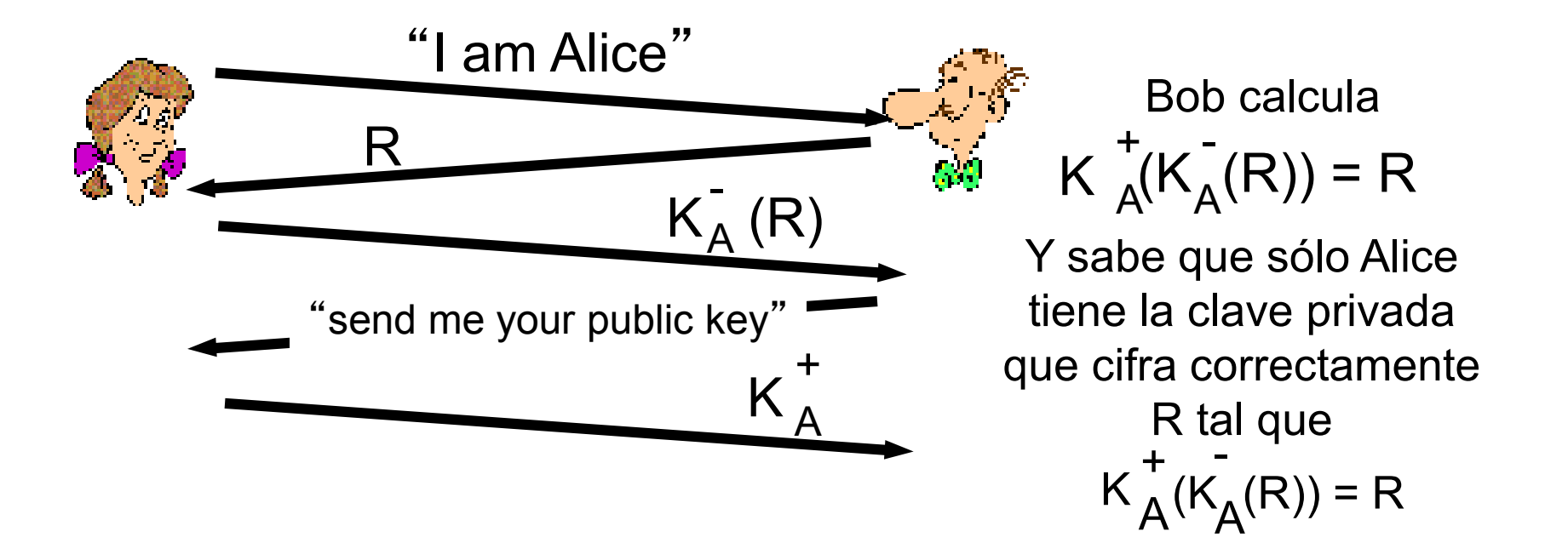

#### **Problema del protocolo anterior: Man in the middle**

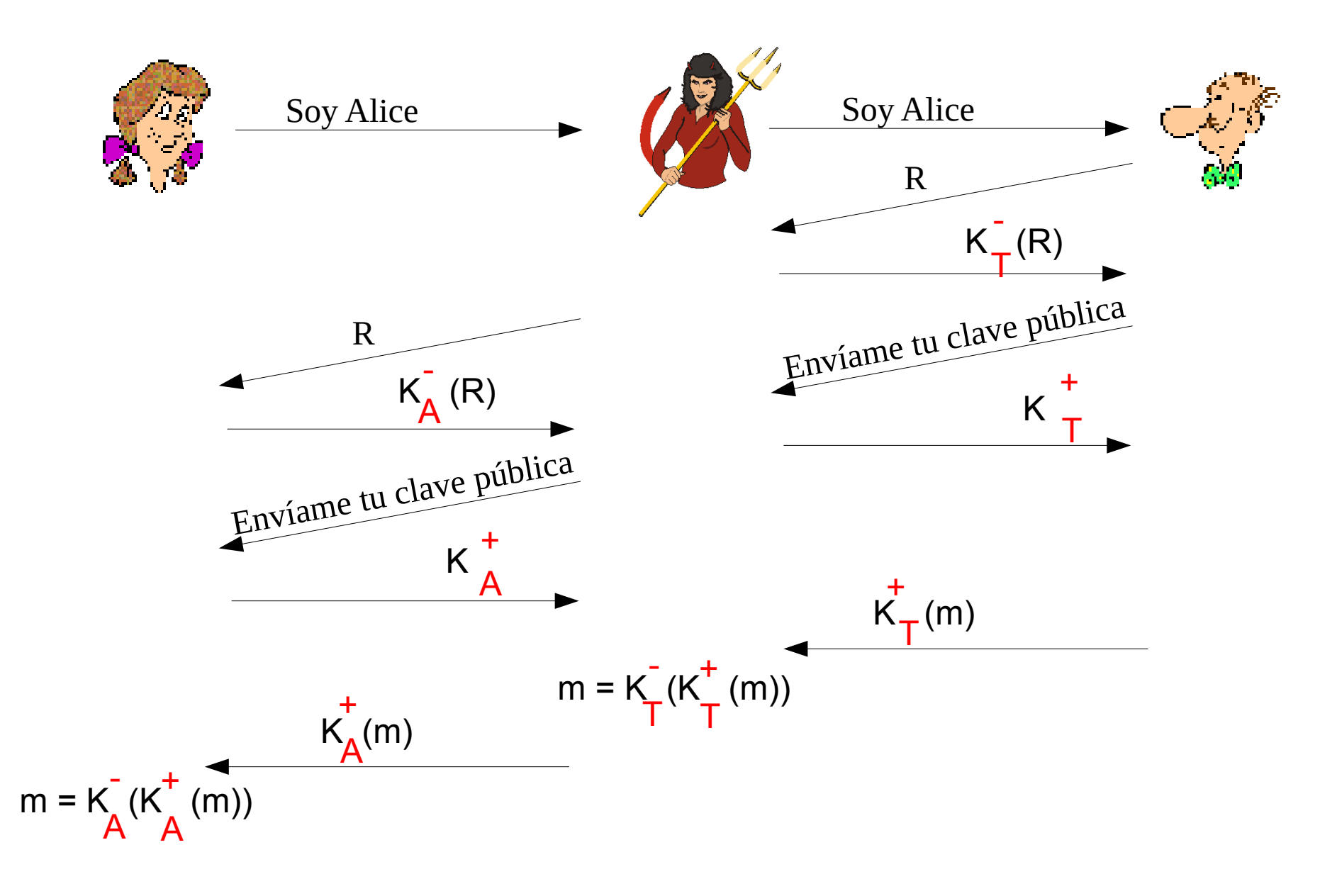

# **Ataque "man in the middle"**

• Trudy se hace pasar por la contraparte (Alice para Bob, y Bob para Alice)

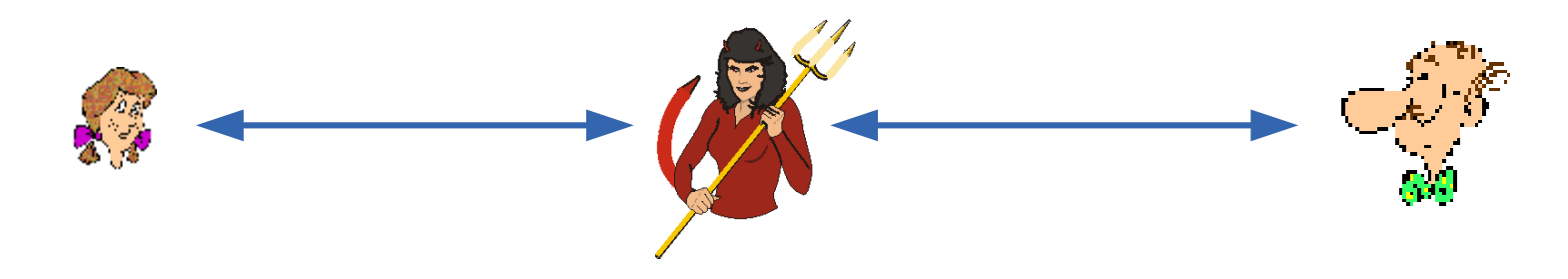

- Difícil de detectar
	- Cada uno recibió los mensajes correctamente
	- Pero Trudy pudo interceptar los mensajes!!!
- **Problema: cómo estar seguro que la clave pública que tengo es la clave de Alice**
- Veremos cómo resolver este problema (certificados de clave pública)
## **Message digests (resumen)**

- Función de hash segura
- "Huella digital" de un bloque de bits
	- De largo fijo
	- Fácil de calcular
- Se aplica la función hash H a mensajes de largo arbitrario m, obteniendo una huella digital de largo fijo H(m) (por ejemplo 256 bits)
- Claramente no es invertible (largo fijo)
- Propiedades para que una función de hash sea segura:
	- Dado un resumen x, debe ser computacionalmente inviable encontrar m tal que x=H(m)
	- Resistencia débil a las colisiones: dado M, es computacionalmente inviable encontrar M' tal que H(M)=H(M')
	- Resistencia fuerte a las colisiones: es computacionalmente inviable encontrar  $X \in Y$  tales que  $H(X) = H(Y)$

### **Algoritmos de Hash "populares"**

- MD5: genera resumen de 128 bits. Obsoleto. No se recomienda usar
	- 2004-2005, se quebró la resistencia fuerte a las colisiones
- SHA-1: resumen de 160 bits. En proceso de dejarse de usar
	- 2017, colisión calculada (resistencia fuerte a las colisiones quebrada)
	- Google: "This attack required over 9,223,372,036,854,775,808 SHA1 computations. This took the equivalent processing power as 6,500 years of single-CPU computations and 110 years of single-GPU computations"
- SHA-256, SHA-384, SHA-512 mejoras, seguras por ahora
- SHA-3 (2012). Conveniente migrar a este nuevo algoritmo

# **Utilidad de los hashes**

- **Función auxiliar para firmas digitales**
- Control de integridad
- Como base para funciones de MAC (Message Authentication Code)
- Sistemas de password
- Blockchain

# **Ejemplo (simplificado): distribución de archivo**

- "A": mensaje formado por la actualización (posiblemente grande)
- H(A) : resumen de la actualización
- Se distribuye "A", y  $K_B(H(A))$
- Cliente debe conocer la clave pública  $K_{B}^{+}$  (correspondiente a  $K_{B}^{-}$ )
- Cliente calcula H(A) y lo compara con  $K^*_{B}(K_{B}(H(A')))$ 
	- Si son iguales, cliente asume que la actualización es correcta
- ¿Por qué esto garantiza la autenticidad de la actualización?
- Nuevamente surge el problema de estar seguros que la clave pública  $K^+$ B realmente es la de B

# **Control de integridad: MAC (Message Authentication Code)**

- Funciones similares a los hashes
- Reciben como parámetro una clave
- Ejemplo: MAC(m, s) = H(m + s) (aquí **+** significa concatenación)
	- Esta construcción tiene algunas vulnerabilidades
- Ejemplo normalizado: HMAC (RFC 2104)
- Independientemente del algoritmo de MAC utilizado, el esquema es el mismo

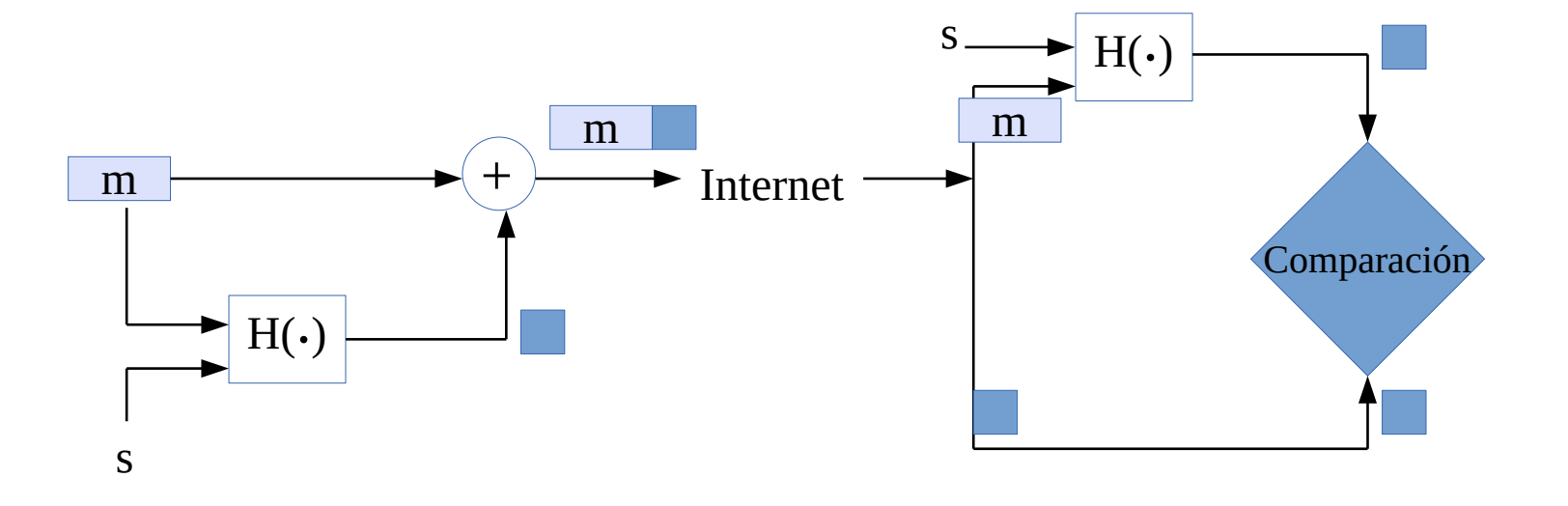

## **Firmas digitales**

- Buscamos "algo" que pueda cumplir la función de una firma
	- Que Bob pueda firmar un mensaje, para asegurar que fue generado por el
	- Que pueda ser verificado por Alice
	- Que no pueda ser falsificable
	- Que pueda ser verificable por terceros (que Bob no pueda negar haber firmado)
- Utilizaremos algoritmos de clave pública

#### **Firmas digitales. Primer intento**

• Primer intento: Bob cifra el mensaje, m, con su clave privada

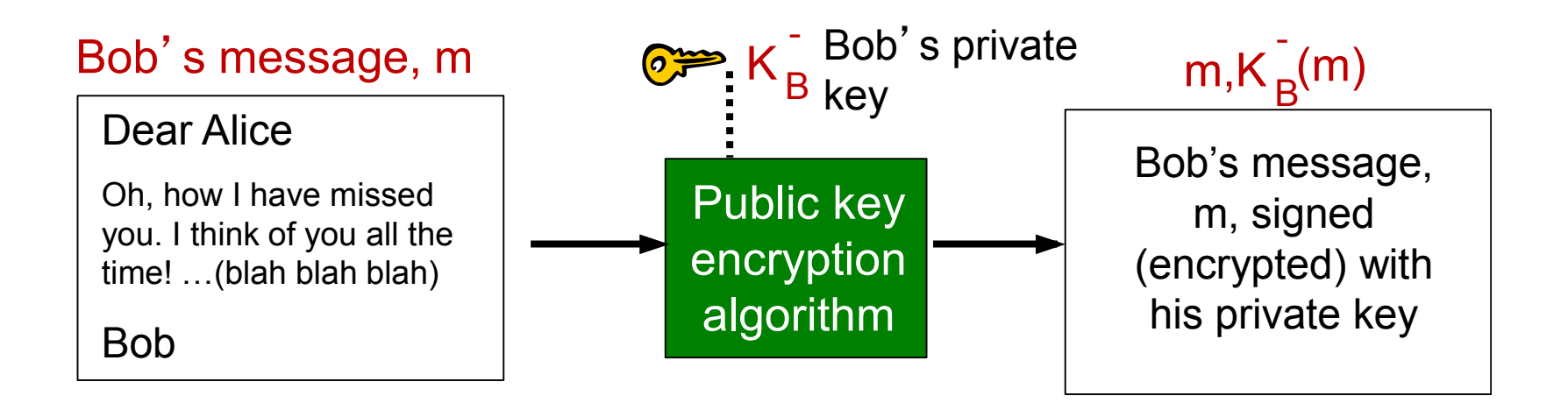

- Alice puede verificar la firma
- Problema: estamos cifrando un mensaje potencialmente grande con criptografía de clave pública
	- Veremos cómo resolver este problema en breve

# **Verificación de la firma**

- Si Alice recibe el mensaje m y la firma  $K_B^{\dagger}(m)$
- Debe disponer de la clave pública de B
	- Nuevamente precisamos un mecanismo para asegurarnos que tenemos la clave pública correcta
- Si  $K^+_{B}(K_{B}(m))$  = m, entonces quien realizó la firma debe poseer la clave privada de B
- Entonces Alice verifica que:
	- B firmó m
	- Nadie más pudo firmar m (si B no "perdió" su clave)
	- B firmó m y no m'
- No repudio:
	- $^-$  Alice puede llevar m,  $\text{K}^{\text{-}}_{\text{B}}\!(\text{m})$  ante un juez y probar que Bob firmó m
- ¿En qué se diferencia de un algoritmo de MAC?

### **Firmas digitales: huella digital firmada**

#### Bob envía mensaje firmado digitalmente:

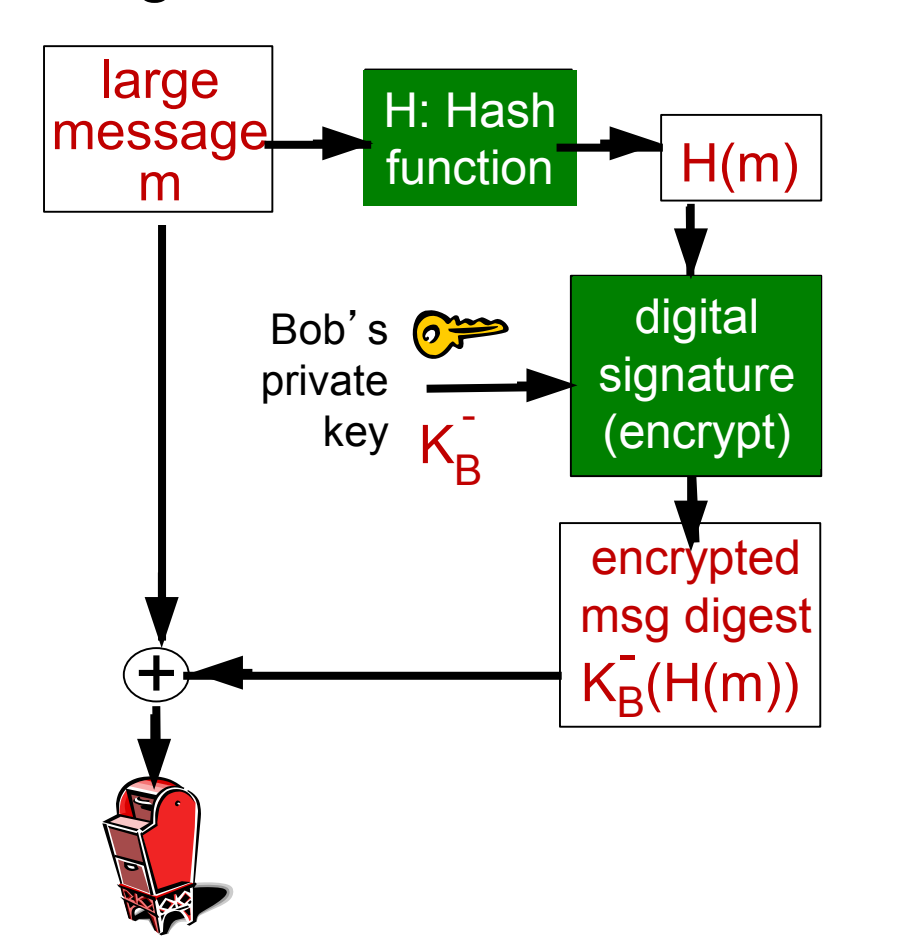

Alice verifica la firma, y la integridad del mensaje firmado digitalmente:

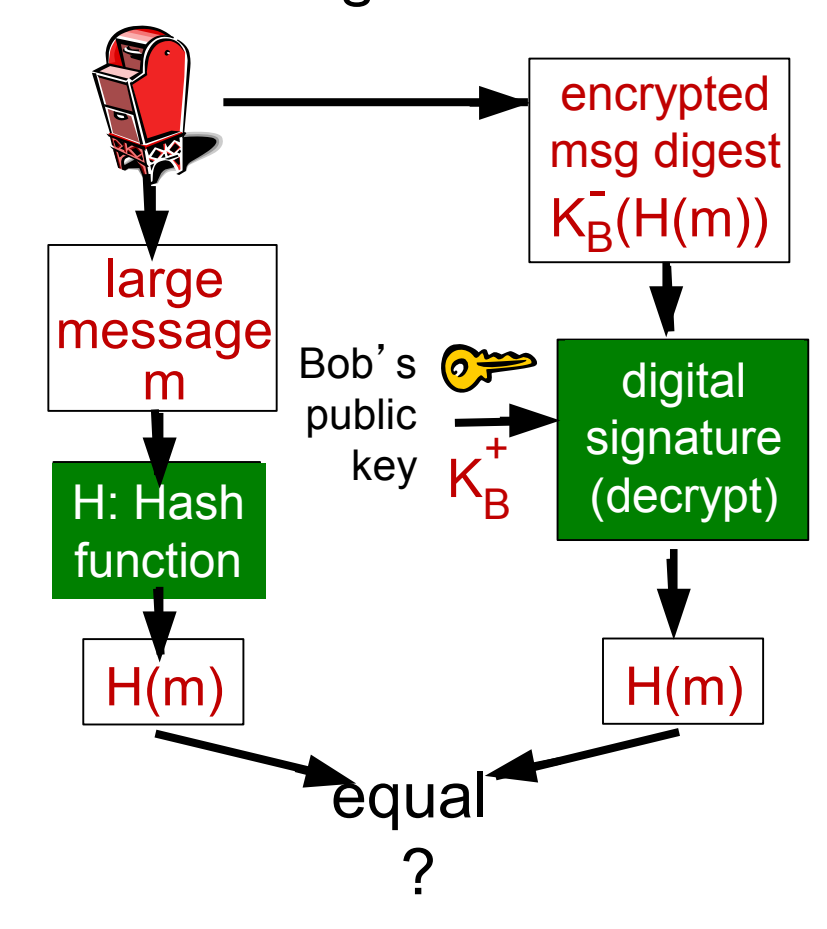

# **Certificación de clave pública**

- Vimos en más de una ocasión que precisamos estar seguros de poseer la clave pública de Bob, y no otra
	- Es un problema crítico para hacer viable los sistemas de clave pública
- Dos estrategias:
	- Autoridades de certificación, que certifican la relación entre una clave pública y una identidad
		- "Public Key Infrastructure (PKI)"
		- La más utilizada
	- PGP. Confianza basada en "reputación"

## **Autoridades de certificación (CA)**

- Entidades "confiables"
- Encargadas de certificar la relación entre una clave pública y una identidad
- Deben validar la identidad (pedir documentación, etc.)
- Deben asegurarse que la entidad tiene acceso a la clave privada correspondiente
- La información se resume en un *Certificado de clave pública* firmado por la autoridad certificadora

#### **Certificado de clave pública**

- Documento firmado por una CA
- **Objetivo: asociar una clave pública con una identidad**
	- Identidad: Persona, IP, nombre de dominio….
- Formato:  $X509$  (ITU) + RFCs (IETF)
- Incluye otros campos, como período de validez, usos permitidos...
- Para poder validar el certificado, debo conocer la clave pública de la autoridad certificadora
	- Por ejemplo, navegadores y sistemas operativos traen los certificados de clave pública de múltiples CAs
- Solucionamos así el problema de distribuir la clave pública
	- Puedo incluso aceptar su certificado de Bob!
	- Solucionamos el problema de man in the middle

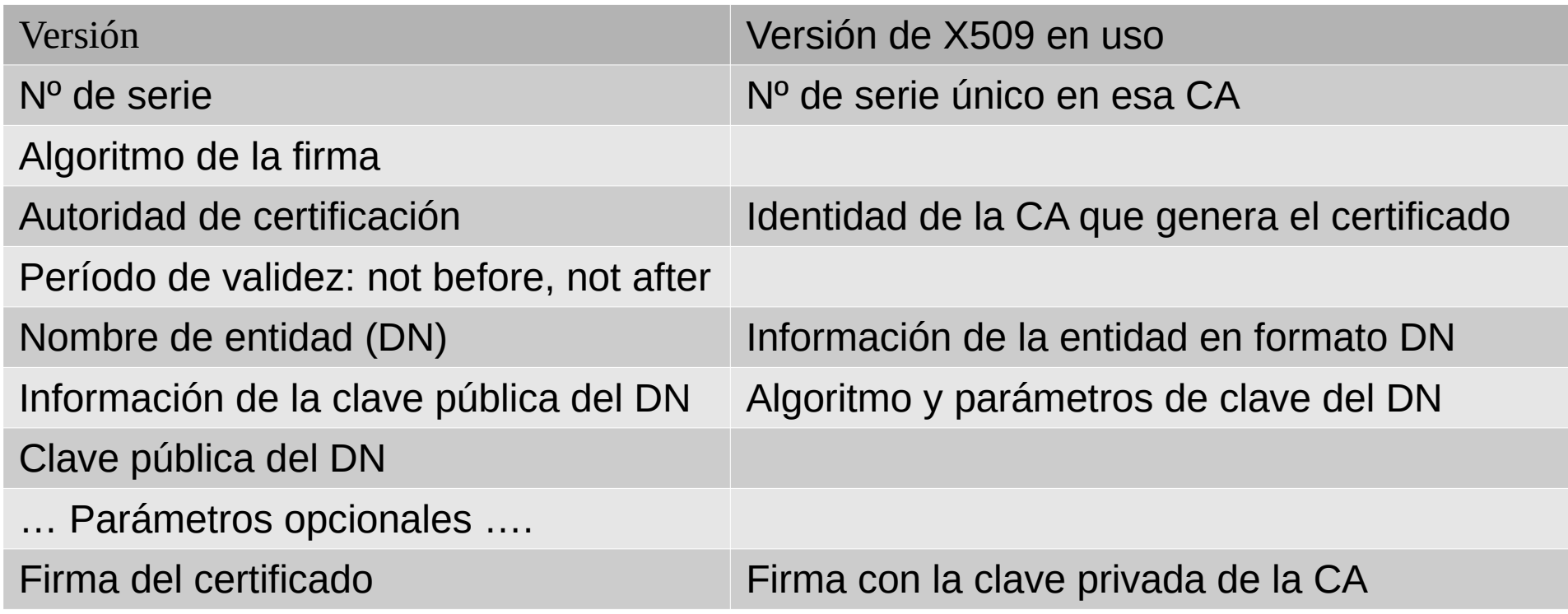

*\*DN: Distinguished Name. Campo donde se identifica al "sujeto" dueño de la clave pública*

# **Seguridad en TCP: TLS**

- TLS: Transport Layer Security (anteriormente SSL, Secure Sockets Layer)
- Utilizado para navegación segura (HTTPS), pero disponible para cualquier aplicación que utilice TCP
- Provee confidencialidad (cifrado), autenticación, control de integridad, antireplay…
- Versión actual: TLS 1.3

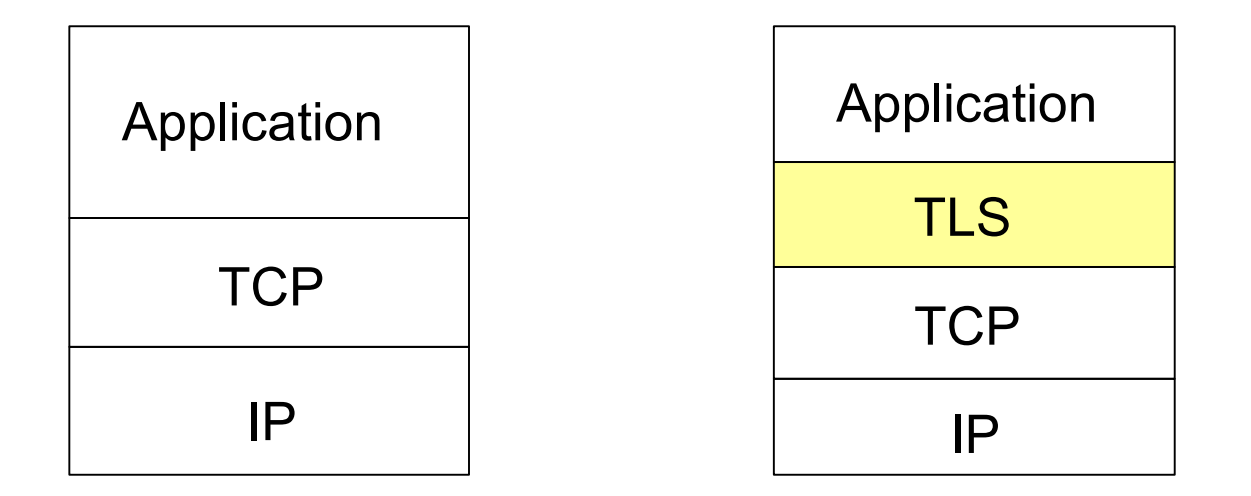

*Aplicación normal*

*aplicación con TLS*

IIE - FING - UDELAR **Redes de Datos 1 51** 51 animales de Datos 1 animales et al. 2014 151 animales de St

# **Etapas de TLS**

- Handshake: Alice y Bob negocian algoritmos a utilizar, intercambian certificados, se autentican, e intercambian secreto compartido
- Derivación de claves: A partir del secreto compartido, Alice y Bob derivan todas las claves necesarias para el intercambio (cifrado, integridad…)
- Transferencia de datos: Se transfiere la información de la aplicación
	- Fraccionada en "records"
- Cierre de la conexión: se da por finalizada la conexión

#### **Cipher suites**

- Cipher suite: conjunto de algoritmos a usar
	- Algoritmo de clave pública
	- Algoritmo de clave simétrica
	- Algoritmo de MAC para control de integridad
- TLS 1.2 soporta muchas combinaciones (cipher suites).
	- TLS 1.3 lo reduce a 5
- Integridad: HMAC utilizando SHA-256 o mejor
- Intercambio de claves: en TLS 1.2, RSA o Intercambio de Diffie Hellman
	- En TLS 1.3 solo Diffie Hellman
- Cliente envía lista soportada, servidor elige uno

# **Handshake TLS (RSA, TLS 1.2)**

- 1) Cliente envía lista de algoritmos soportados (cipher suites), y un nonce
- 2) Servidor elige de la lista. Envía elección + certificado + server nonce
- 3) Cliente verifica el certificado, extrae clave pública del servidor, genera pre master secret, lo cifra con la clave pública y lo envía
- 4) Servidor recibe pre master secret, lo descifra con su clave privada
- 5) Cliente y servidor calculan las claves de cifrado y MAC a partir de pre master secret y los dos nonces
- 6) Cliente y servidor comienzan a cifrar
- 7) Cliente envía MAC de todos los mensajes del intercambio
- 8) Servidor envía MAC de todos los mensajes del intercambio
- Los puntos 7 y 8 evitan que Trudy pueda modificar los primeros mensajes que no van cifrados (por ejemplo lista de cipher suites soportados)
- nonces evitan replay

#### **Derivación de las claves**

- Conveniente tener distintas claves para distintos usos
- Se calculan a partir de: pre master key, client nonce, server nonce
- Se genera master secret
- A partir del master secret, se generan las claves que se precisen:
	- Clave para MAC de cliente
	- Clave para MAC de servidor
	- Clave para cifrado de cliente
	- Clave para cifrado de servidor
	- Vector de inicialización de cliente (IV)
	- Vector de inicialización de servidor (IV)

#### **Record protocol**

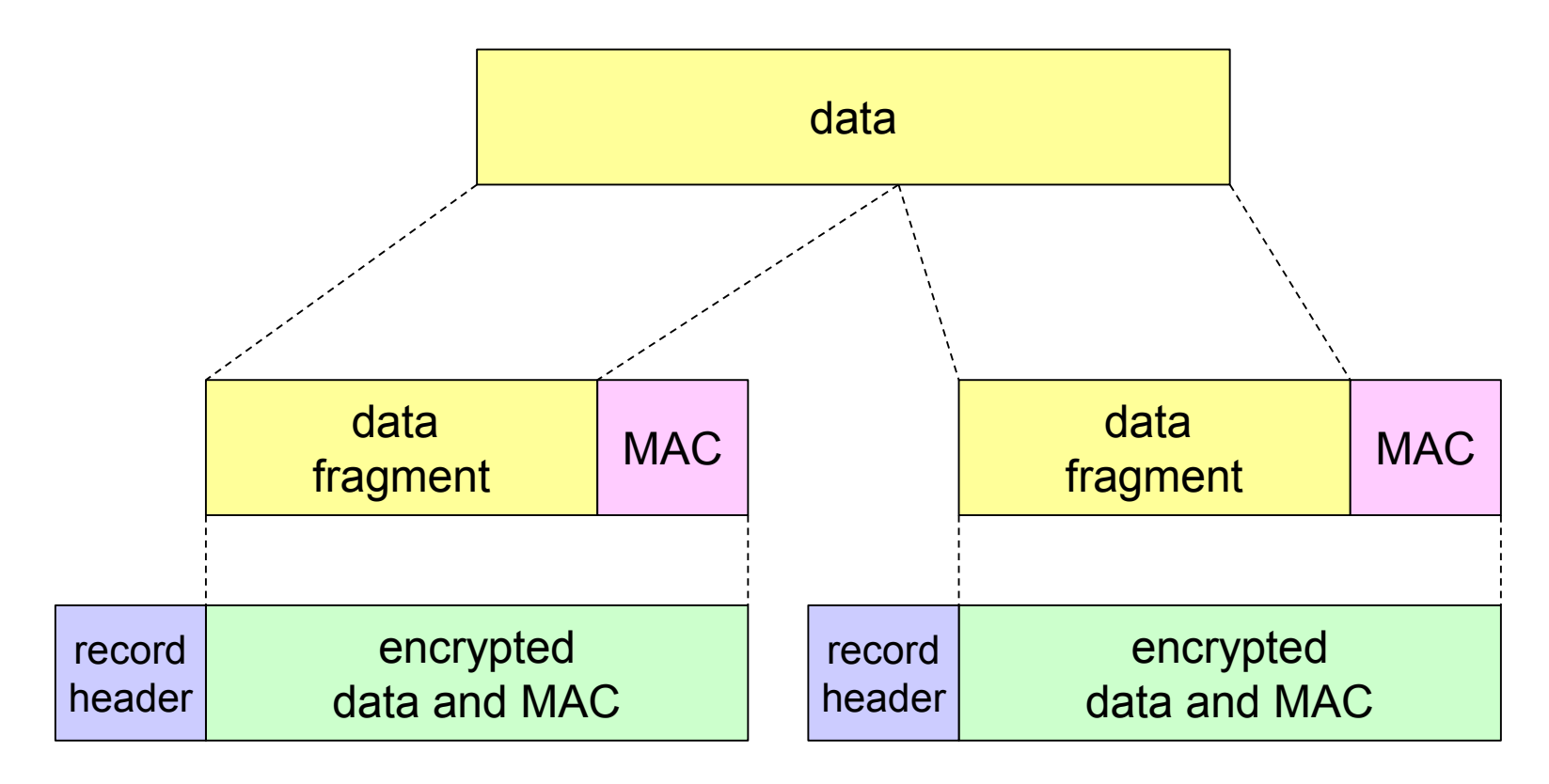

- Record header: tipo de contenido, versión y largo
- MAC calculado con clave de MAC correspondiente. Incluye número de secuencia
- Fragmentos: máximo  $2^{14}$  bytes

### **Intercambio TLS**

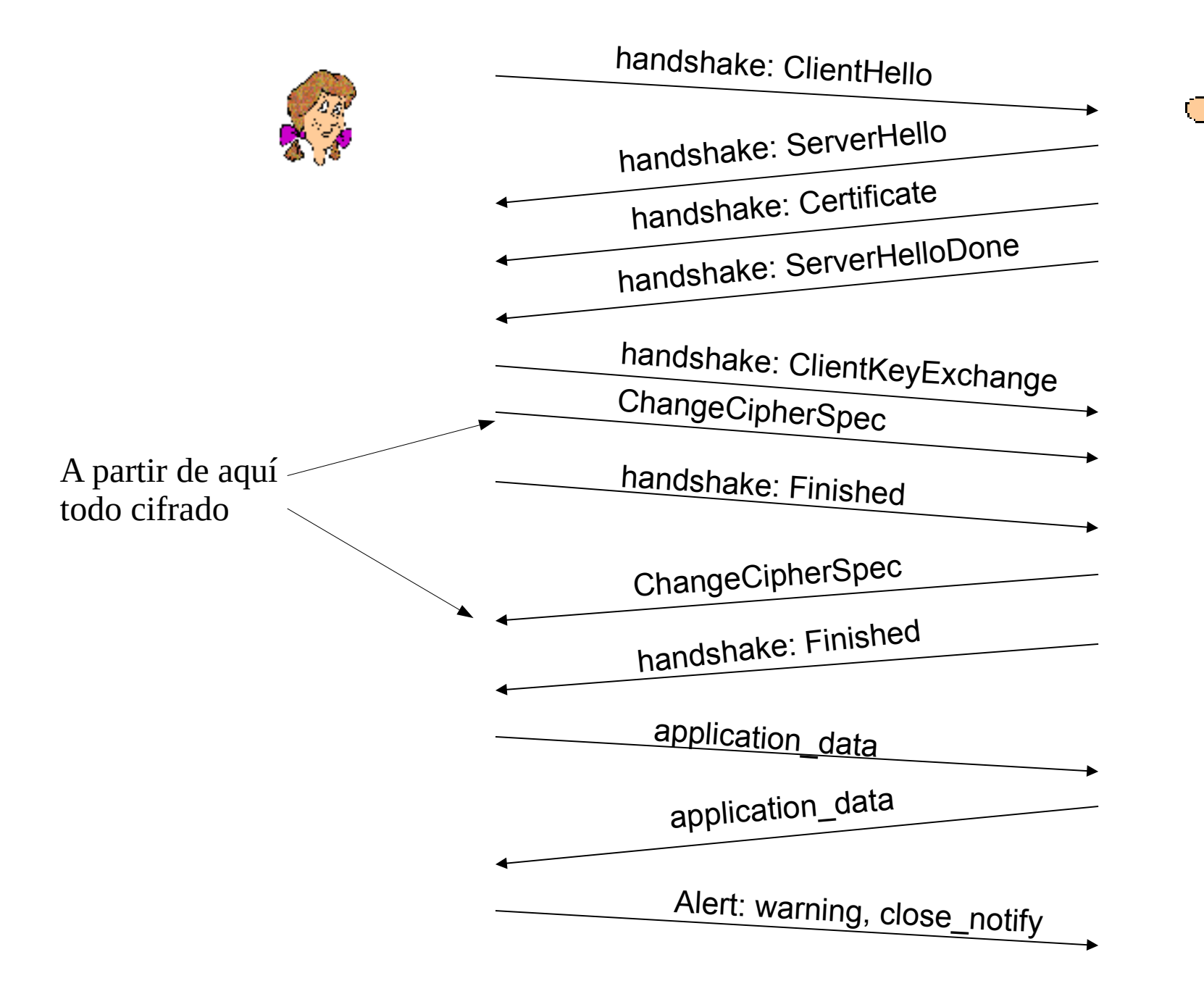

# **Seguridad en capa 3: IPSec**

- Seguridad entre 2 entidades en capa de red
- Muy utilizado para crear VPNs (redes privadas virtuales)
	- Se interconectan locales a través de Internet
	- Utilizando IPSec para brindar confidencialidad, integridad, autenticación
- Servicios:
	- Control de Integridad
	- Confidencialidad (cifrado)
	- Autenticación mutua
	- Prevención de replay
- 2 protocolos:
	- AH: Autenticación, integridad
	- ESP: confidencialidad, autenticación, integridad
		- El utilizado habitualmente

#### **Ejemplo de VPN**

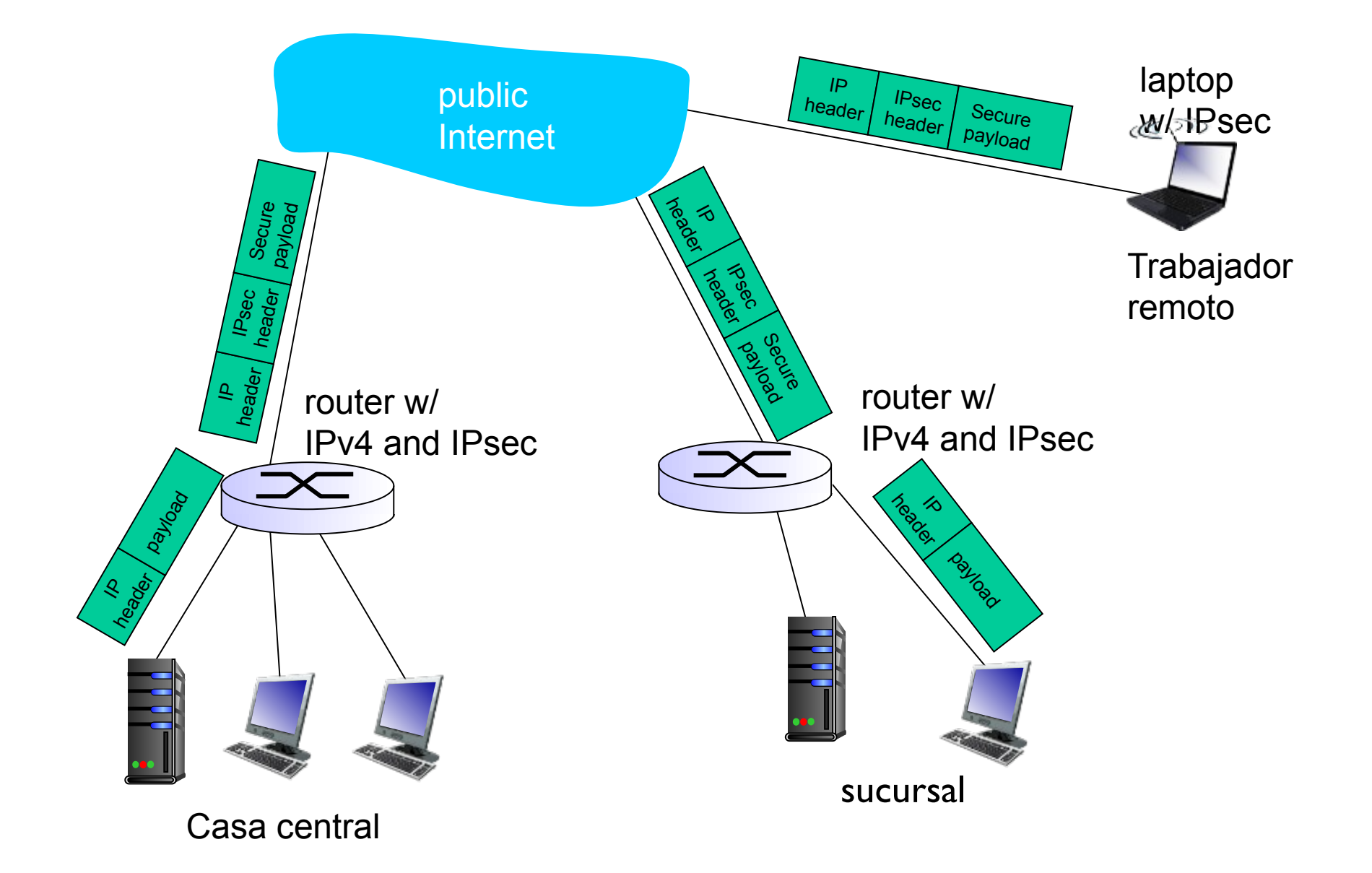

#### **Modo transporte, modo túnel**

- Modo transporte: protección del contenido en los extremos finales
	- Se mantiene el paquete original, se agrega encabezado IPSec entre IP y capas superiores
- Modo túnel: protección de todo el paquete
	- Se cifra el paquete original, y se encapsula en un nuevo paquete
	- El utilizado para realizar VPNs

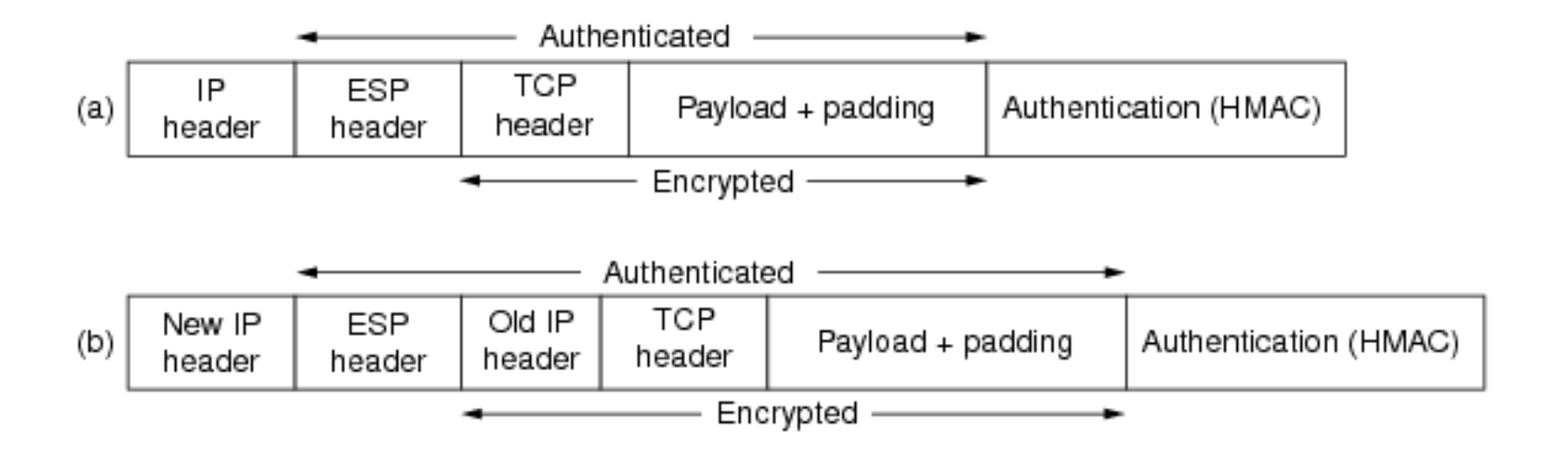

Fig. 8-28. (a) ESP in transport mode. (b) ESP in tunnel mode.

### **Asociaciones de seguridad (SA)**

- Conexión lógica entre dos entidades
- Unidireccional
	- Precisaré 2 para tráfico bidireccional
- Mantienen estado entre los extremos de la comunicación

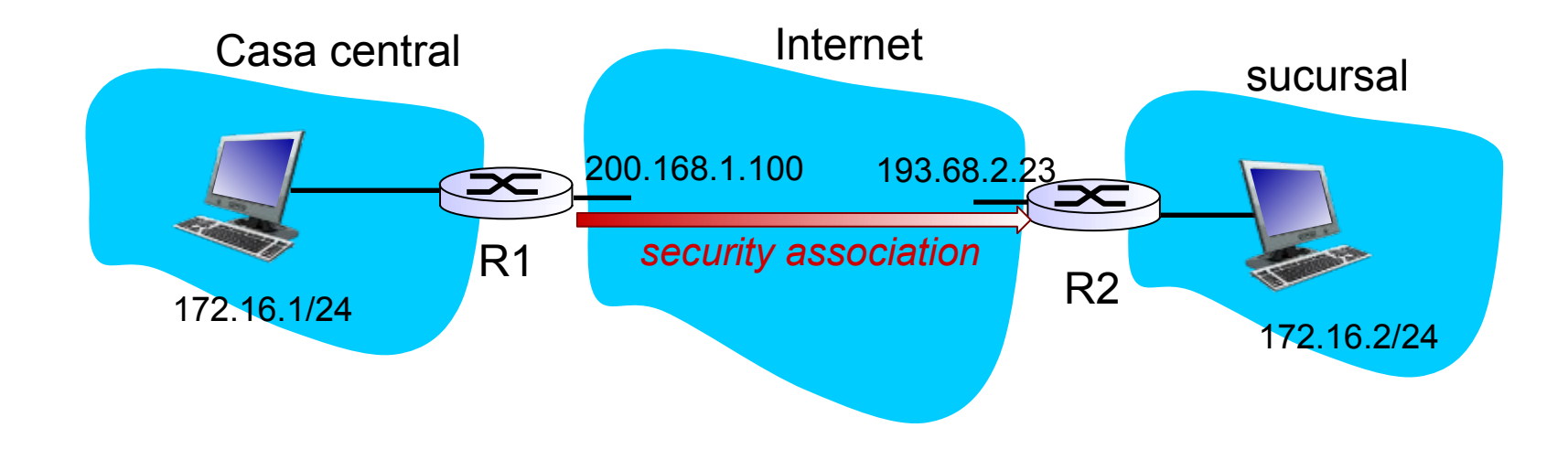

• En el ejemplo, R1 y R2 mantienen varios parámetros: Identificador de SA: 32 bits. Interfaces (IP) origen y destino Algoritmos para cifrado y control de integridad Claves para cifrado y control de integridad

### **Base de datos de asociaciones de seguridad y de políticas**

- Security Association Database (SAD): contiene las SA activas
- Cada paquete lleva un índice (SPI) apuntando a la SA correspondiente
- Security Policy Database (SPD): Indica qué paquetes deben utilizar cada **SA** 
	- Para cada datagrama, precisamos saber si debe utilizar IPSec
	- Si debe utilizar IPSec, con qué SA
	- Usualmente se elige en base a redes IP de origen y destino

# **IKE: Internet Key Exchange**

- Impráctico manejar las SA manualmente
- IKE se encarga de autenticar y negociar las claves
- Autenticación:
	- Pre shared key (clave compartida).
	- PKI (Certificados y pares de claves privada/pública)
- $\cdot$  Fases de IKF $\cdot$ 
	- Fase 1: establecimiento de SA bidireccional de IKE (ISAKMP SA)
	- Fase 2: se usa ISAKMP para negociar de forma segura la asociación IPsec bidireccional

## **Protocolos y puertos de IPSec/IKE**

- IKE: UDP puerto 500
- AH: IP protocolo 51
- ESP: IP protocolo 50
- Existe una opción, llamada "Nat Traversal", para utilizar IPSec sobre UDP
	- Pensada para cuando uno de los extremos está detrás de un dispositivo que hace NAT
	- Encapsula los paquetes en un nuevo segmento UDP (puerto 4500)

## **Seguridad en redes inalámbricas**

- En 802.11 original (1999): WEP (Wired Equivalent Privacy)
	- Problemas graves de seguridad
- 802.11i: provee buena seguridad
	- WPA2
	- WPA3

–

– Opciones para usuarios hogareños (clave compartida) y empresariales (autenticación centralizada utilizando EAP)

# **802.11i. Modo EAPoL**

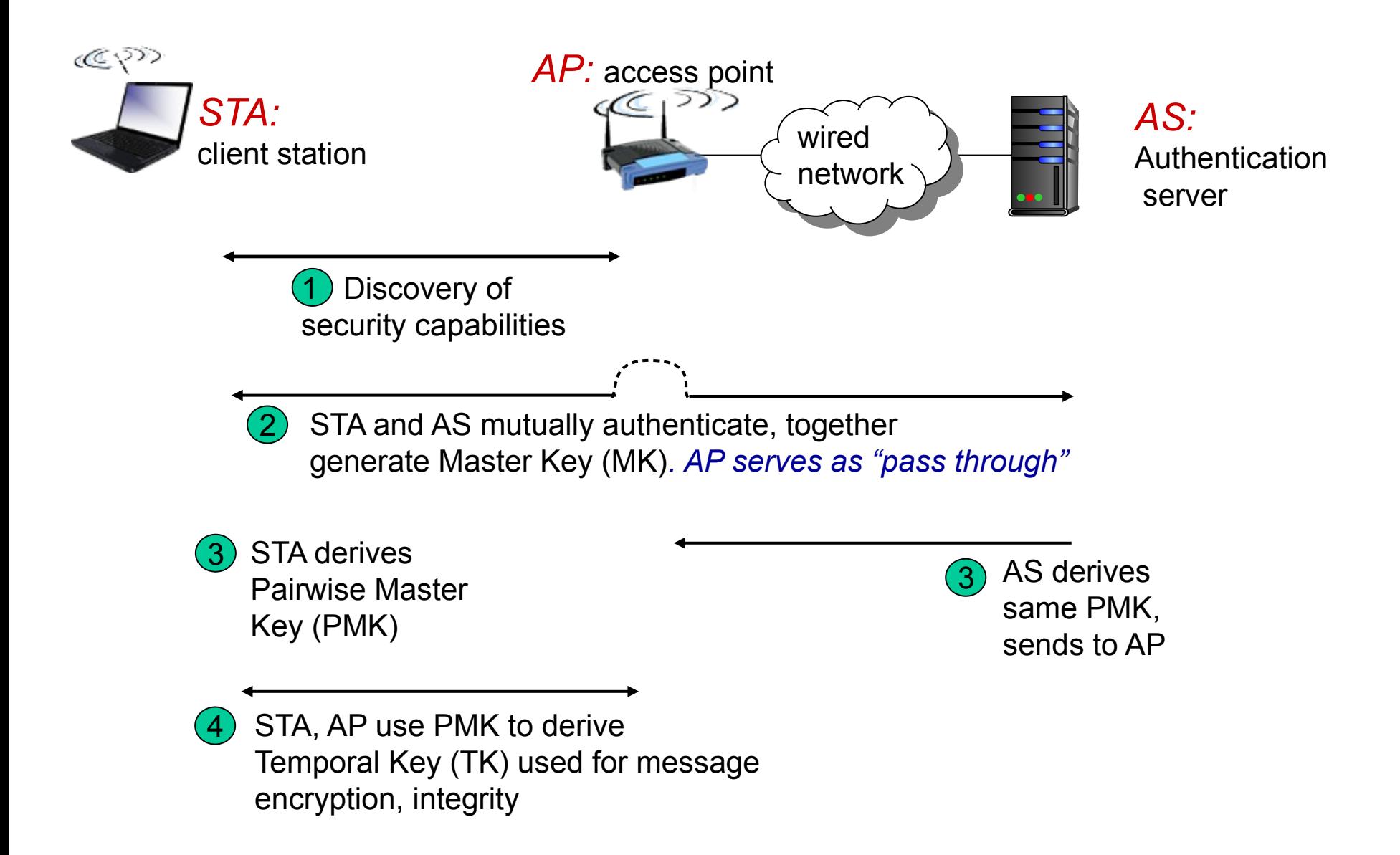

## **Seguridad en redes TCP/IP**

- No se tuvo en cuenta la seguridad en el diseño de la mayoría de los protocolos
- Tenemos problemas de seguridad en el propio diseño
- Además, problemas de seguridad en las implementaciones
	- Bugs en todos los sistemas operativos
	- No los estudiaremos
	- Podemos a veces protegerlos de los ataques por la red mediante dispositivos (ej. firewalls)

# **Capa física**

- No lo veremos
- Con suficientes recursos, prácticamente cualquier capa física es pasible de ser intervenida
- Se requieren medidas en las capas superiores

# **Redes de área local (802.?)**

- 802.11: seguridad dada por 802.11i
- 802.3: disponemos de 802.1x (Port Based Access Control) si quiero autenticar los equipos
- $\cdot$  ARP?
	- Protocolo muy sencillo
	- A envía consulta por Broadcast pidiendo MAC correspondiente a la IP B
	- "B" responde
		- Cualquiera puede responder
	- Idea de ataque: modificar el mapeo en cache (ARP spoofing)
		- La mayoría de los sistemas aceptan respuestas a preguntas que no hicieron, o actualizan su cache ante un pedido
		- Si lo "refresco" suficientemente seguido, no hará un nuevo pedido broadcast
	- Permite ataques Man In The Middle, escuchas, Negación de servicio, etc.
	- Pocas soluciones
		- Aislar redes seguras de no seguras
		- Entradas ARP estáticas
		- Monitoreo

#### **Capa de red en Internet**

- IPv4 e Ipv6
- Muy similares en sus características de seguridad
- Servicio de datagramas. No hay garantías de entrega/duplicados/retardos. No hay garantías de origen
	- Cualquier equipo puede enviar un paquete con IP de origen arbitraria
	- Algunos proveedores filtran (BCP 38), otros no
- Salvo en ambientes muy controlados, no puede garantizarse la relación IP <-> máquina
	- Difícil rastrear ataques
- Protocolos de enrutamiento pueden ser atacados: habilitar medidas disponibles (autenticación/integridad)
- En enrutamiento externo (BGP), el mayor peligro hoy son publicaciones a través de proveedores que no filtren adecuadamente a sus clientes

# **Capa 4**

- UDP
	- Muy fácil hacer spoofing de solicitudes
- TCP
	- Si puedo adivinar qué número de secuencia está usando otra conexión, puedo insertar paquetes
	- Se agrega aleatoriedad a la elección del número de secuencia inicial
- Negación de servicio: consumir recursos del servidor
	- Muchas conexiones a medio establecer
	- Muchas conexiones
	- Muchos pedidos a servidor DNS

#### **Firewalls**

- Dispositivo que permite filtrar el tráfico entre distintas redes
	- Por ejemplo, entre mi organización e Internet
	- Decidiendo qué tráfico dejo pasar y cual no

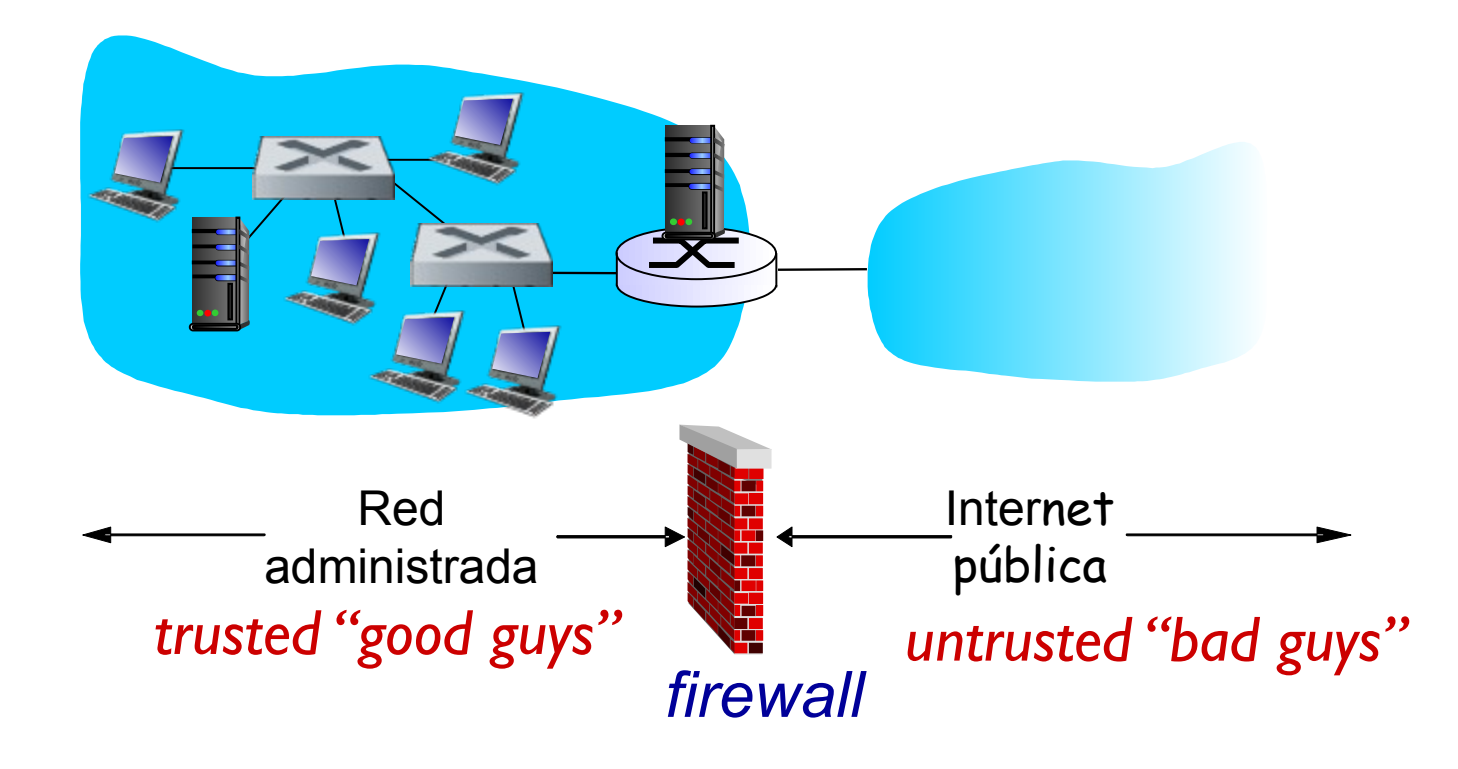

#### **Tipos de firewall**

- Sin estado: filtra paquete a paquete, basado en los encabezados de capas 3 y 4
- Con estado: mantiene el status de cada conexión TCP/flujo UDP y solo permite secuencias "lógicas"
	- Por ejemplo, "solo permitir conexiones destinadas al puerto 80, salientes de mi red"
		- Si no vi salir el SYN, no voy a permitir paquetes entrantes
- Firewalls "capa 7"
	- Agregan al estado la inspección del protocolo de capa de aplicación
	- Solo para determinados protocolos
- Gateways de aplicación
	- Participan del protocolo de aplicación (ejemplo proxy HTTP)
	- Específicos para aplicaciones determinadas
## **Sistemas de detección/prevención de intrusos**

- IDS: Intrusion Detection System: genera alarmas
- IPS: Intrusion Prevention System: bloquea tráfico potencialmente malicioso
- Inspecciona el tráfico en capa de aplicación (deep packet inspection)
- Puede detectar tráfico malicioso, sospechoso mediante firmas o análisis de tráfico buscando anomalías
- Puede correlacionar tráfico de distintos flujos (por ejemplo para detectar port-scans)
- Puede estar integrado con otros dispositivos